# **Full-Field Material Calibration Using LS-OPT®**

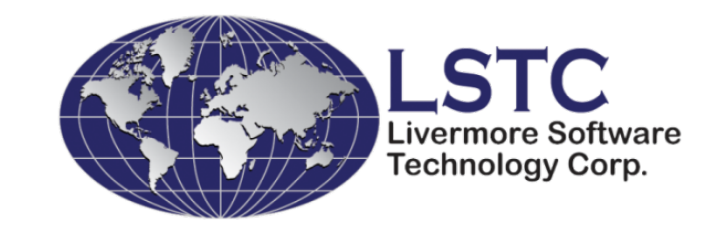

Nielen Stander, Anirban Basudhar, Imtiaz Gandikota, Suri Bala Sophie Du Bois, Denis Kirpicev H Keshtkar, A Patil, A Sheshadri, P Du Bois (Fiat Chrysler Automobiles)

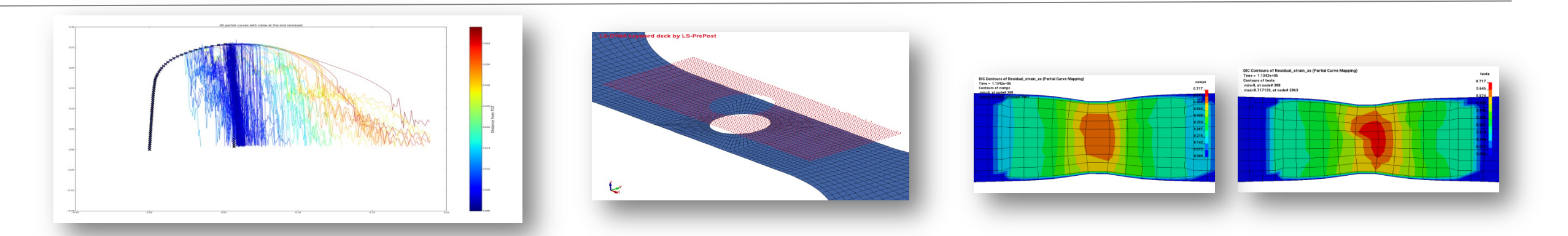

**German LS-DYNA Forum** *Bamberg, Germany October 16, 2018*

## Parameter Identification: Overview

• New curve matching algorithm

Dynamic Time Warping

• Digital Image Correlation

Nearest Neighbor Cluster: Reduce resources

• Post-processing

Automated Contour History display (LS-PrePost) using Similarity Measure

## Material Calibration: Introduction

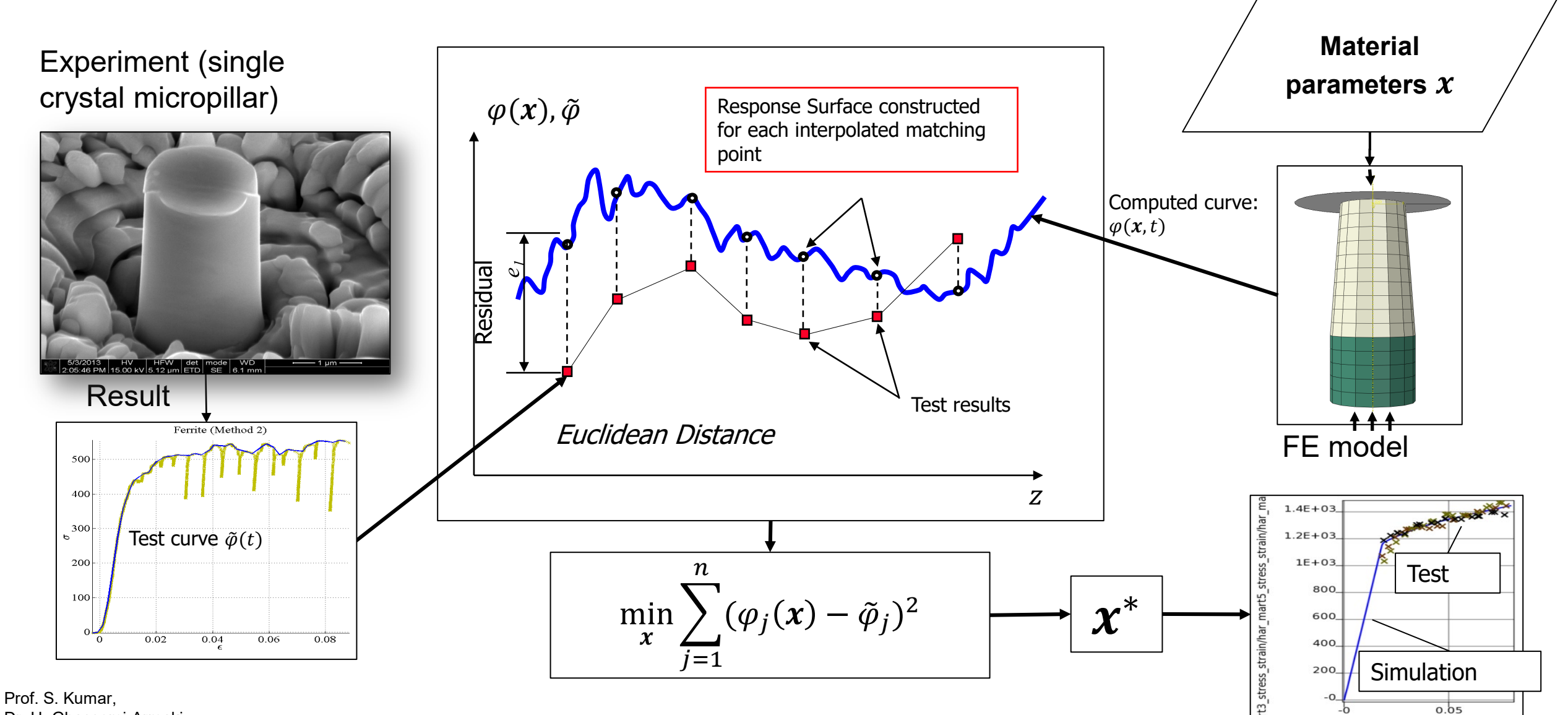

strain///

Dr. H. Ghassemi-Armaki (Brown U.) Prof. F. Pourboghrat (OSU)

# Calibration: Computational challenges

### **Experimental and computational results can be difficult to compare**

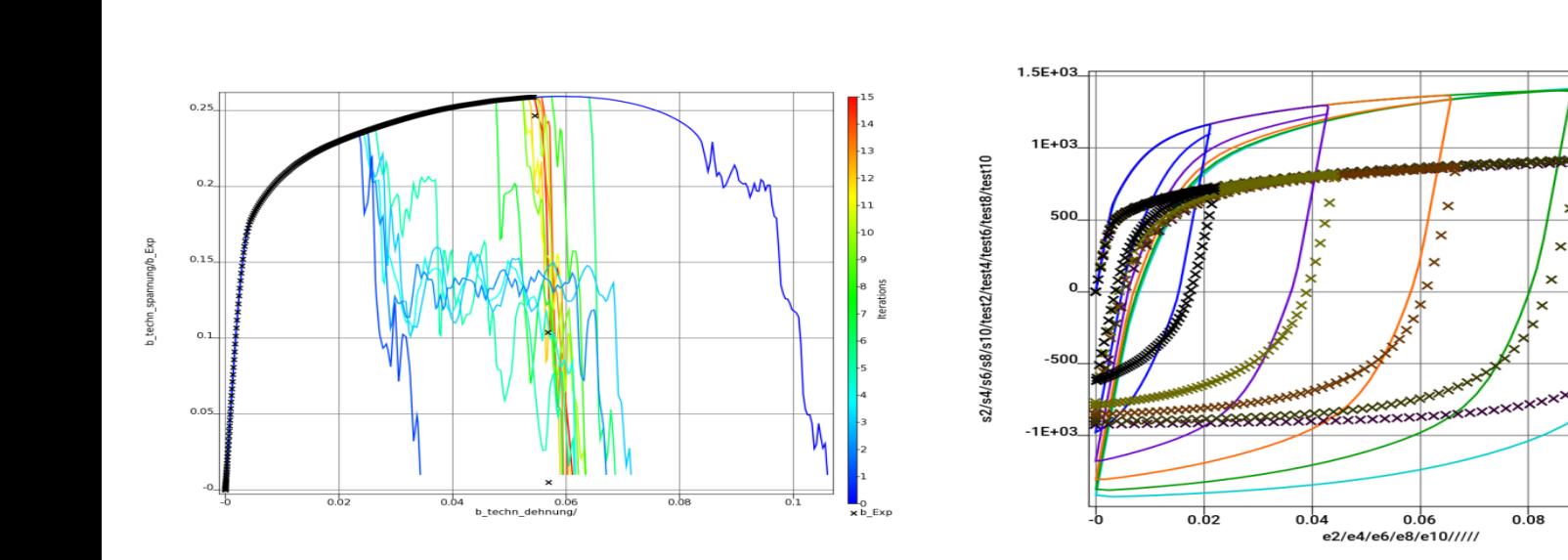

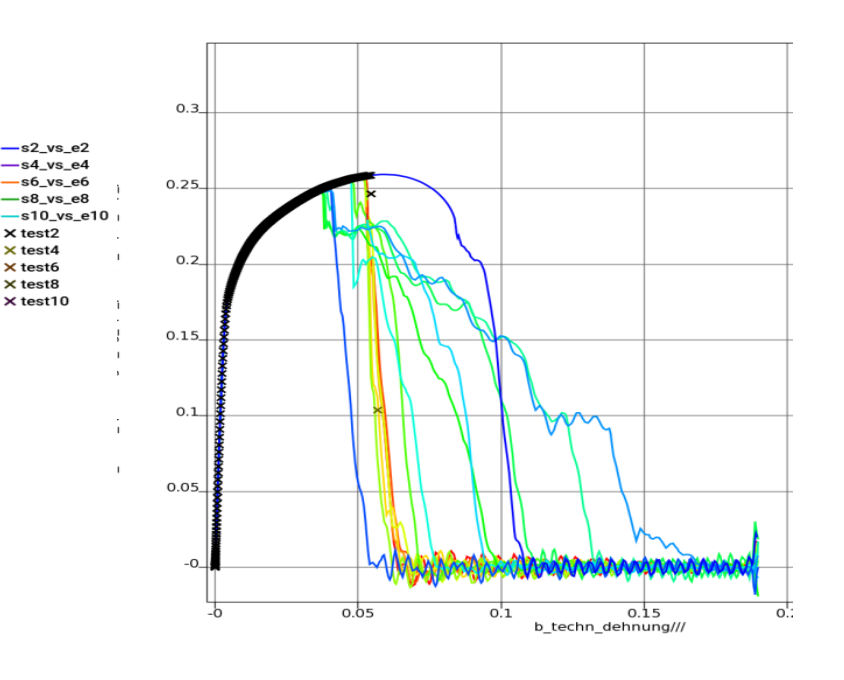

### *Noise*

Failure model: GISSMO ― element erosion a discrete process

### *Hysteresis*

Material 125 ― Loading/Unloading (5 cases)

 $0.08$ 

 $0.1$ 

### *Partial Matching*

 $\times$  test2  $\times$  test $4$ 

 $\times$  test<sub>6</sub>  $\times$  test8

> Failure model: GISSMO ― postfailure oscillation of coupon

## Addressing noise: Dynamic Time Warping

- DTW calculates the distance between two data sets, which may vary in time, via its corresponding warping path.
- This path is the result of the minimum accumulated distance which is necessary to traverse all points in the curves.
- The matching is end-to-end.
- While the Euclidean distance measure is a strict oneto-one mapping, DTW also allows one-to-many mappings.
- Mathematically, optimize the path:

$$
DTW(P,Q) = \frac{1}{l} \min_{W} \left\{ \sum_{i=1}^{l} \delta(w_i) \right\}
$$

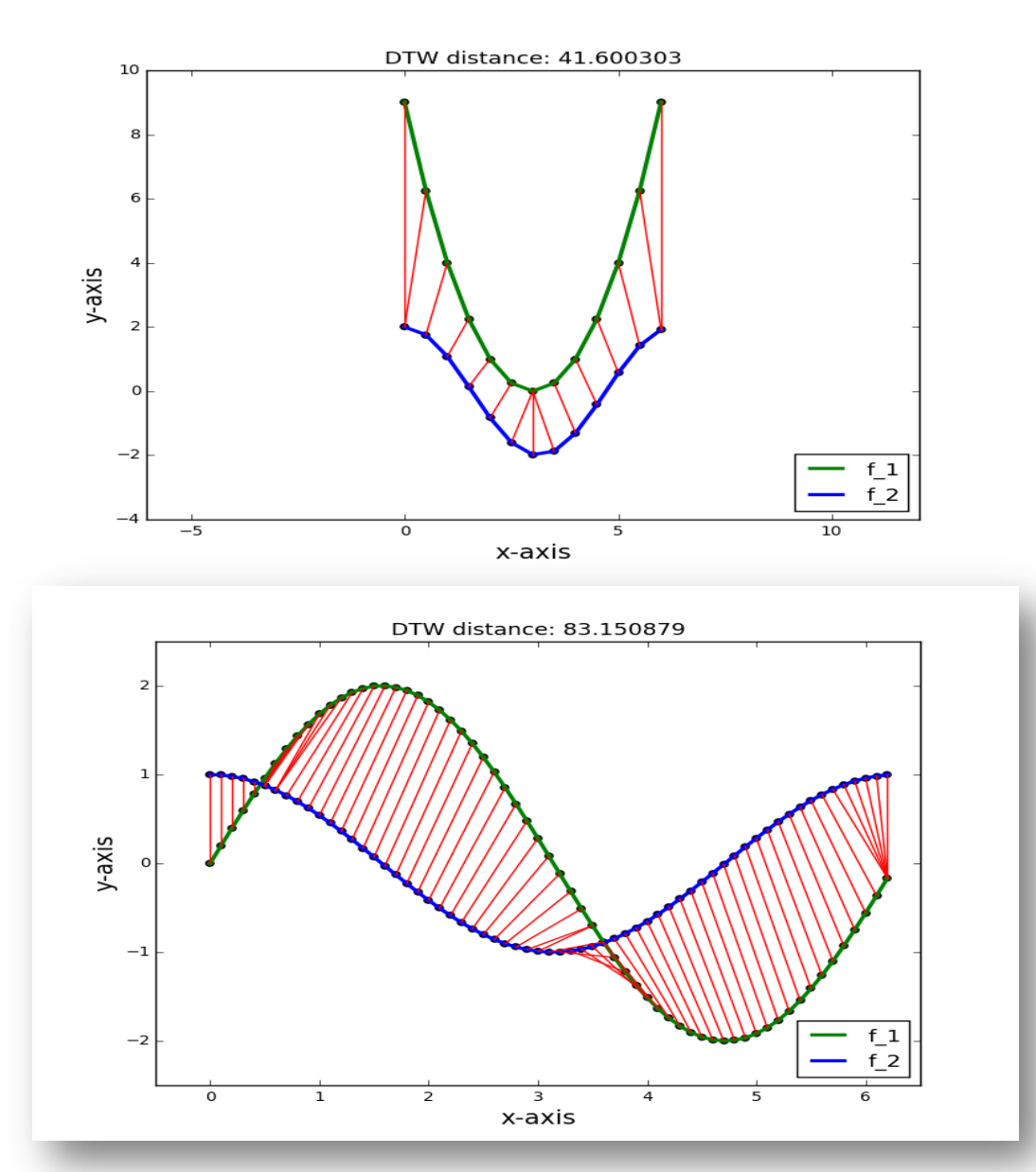

## Dynamic Time Warping: DTW mapping

### **Simulated GISSMO model: force-displacement curves for tensile test**

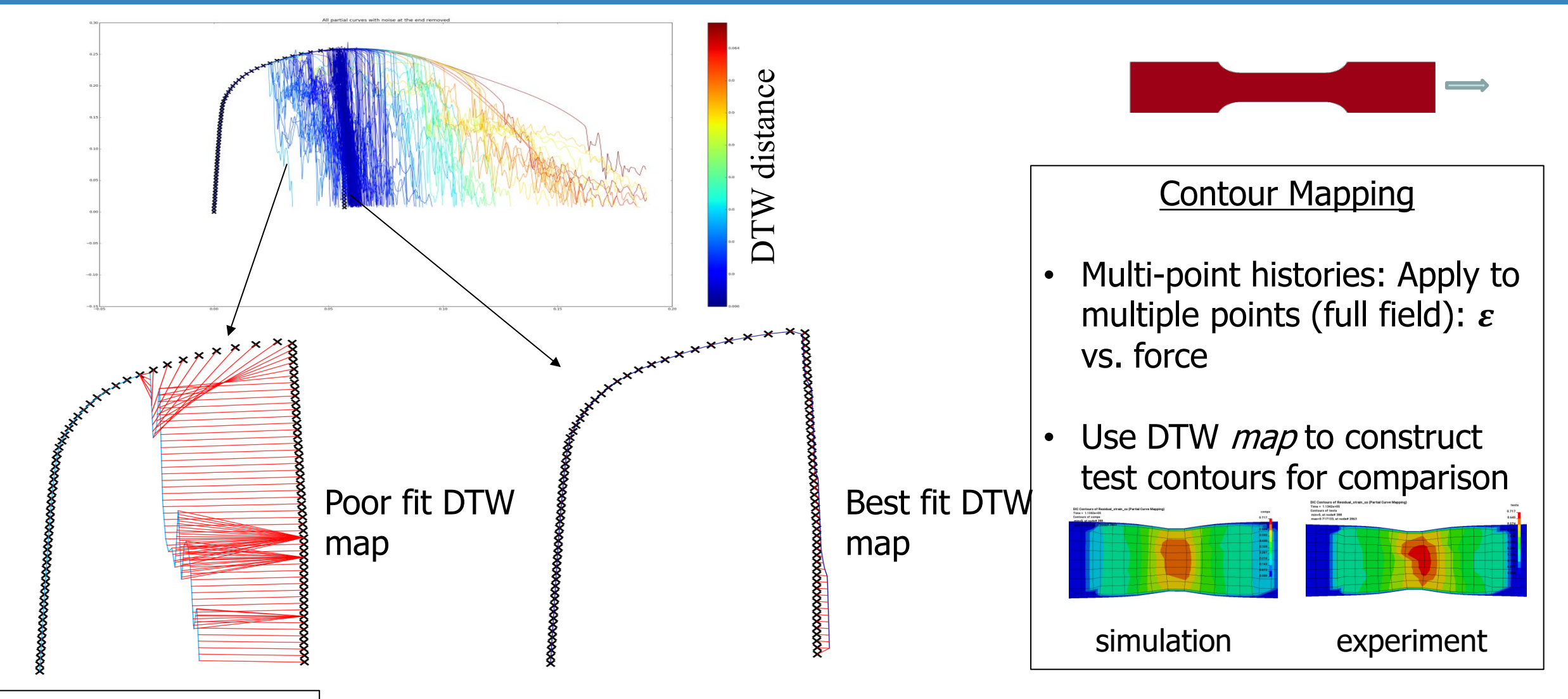

Sophie du Bois, Denis Kirpicev

## Dynamic Time Warping: Partial curves

### **Partial curve pairs can distort the DTW result**

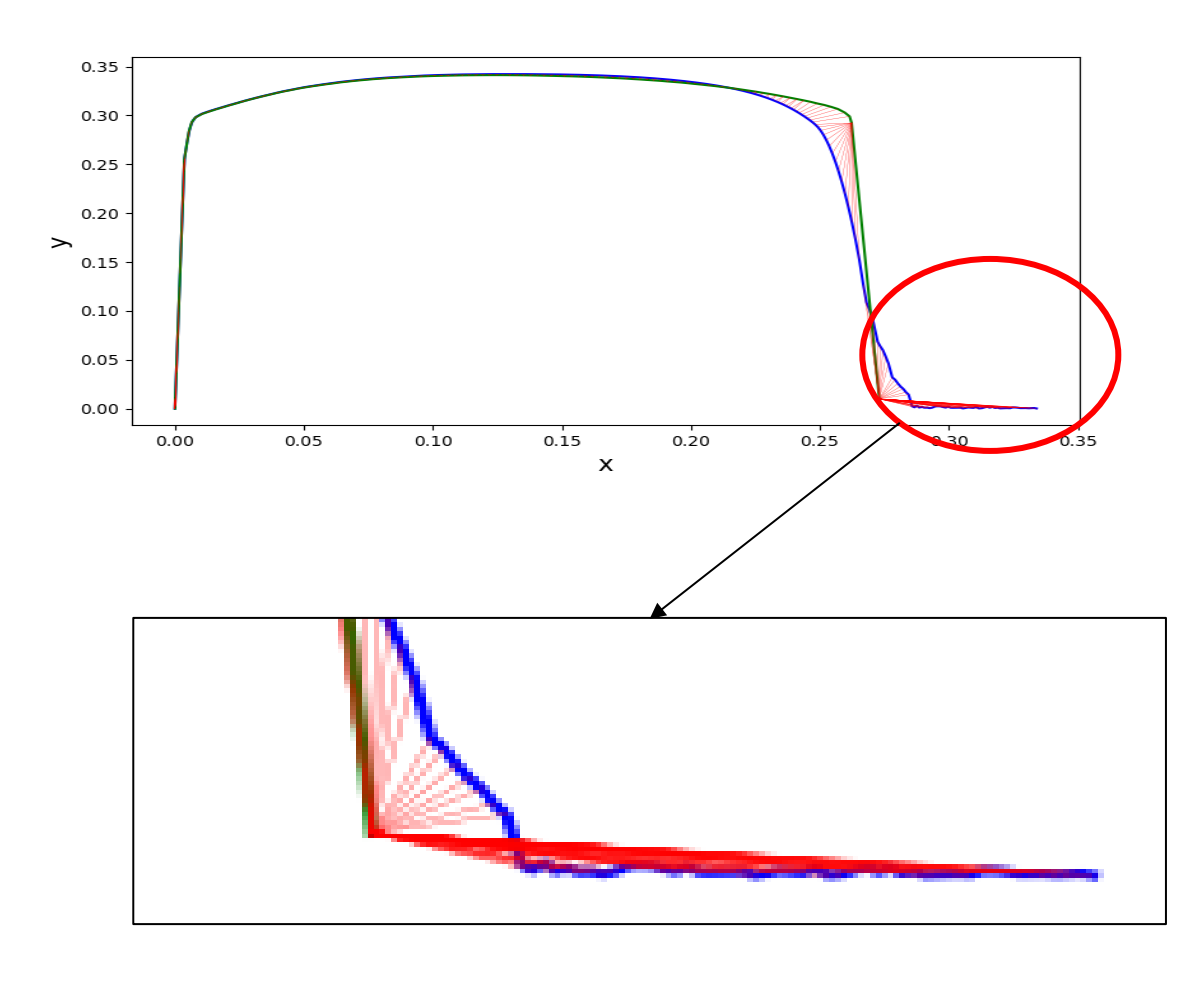

- In DTW, red connectors are summed
- Curve length difference artificially distorts mismatch
- Truncation required

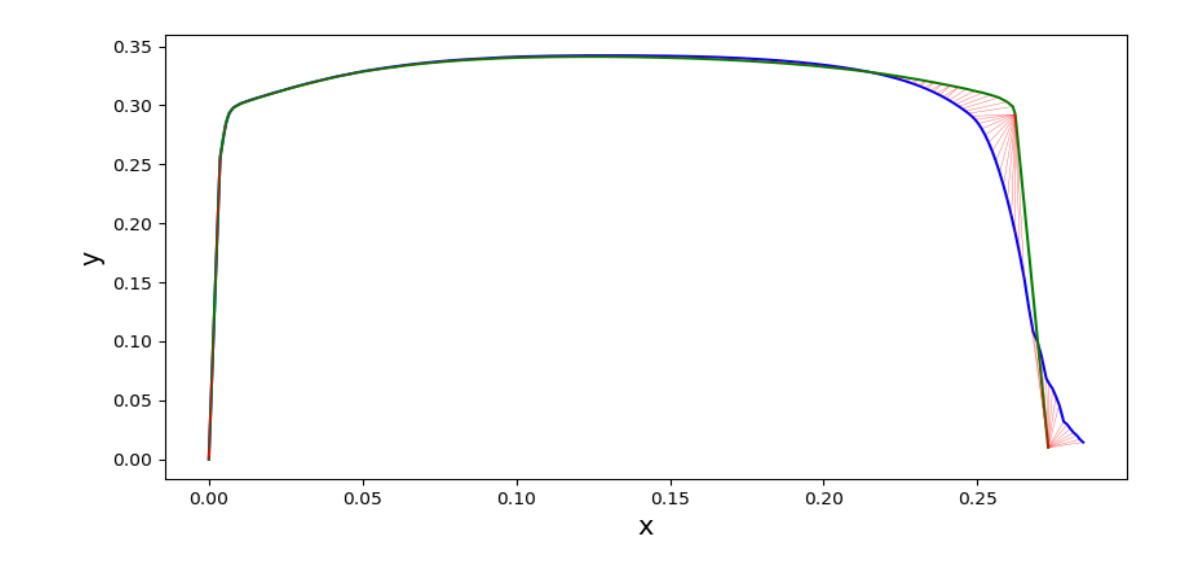

# Example: GISSMO model

### **The GISSMO failure model requires special treatment for curve matching**

- Parameters: 7, Material Model: GISSMO
	- Uses discrete (element-by-element) erosion
- Curve Matching
	- Dynamic Time Warping (DTW)
	- Does not address partial curves  $\Rightarrow$ Truncate Force history at failure
- **Optimization** 
	- SRSM (fast local optimizer)

## Shear: single case calibration history

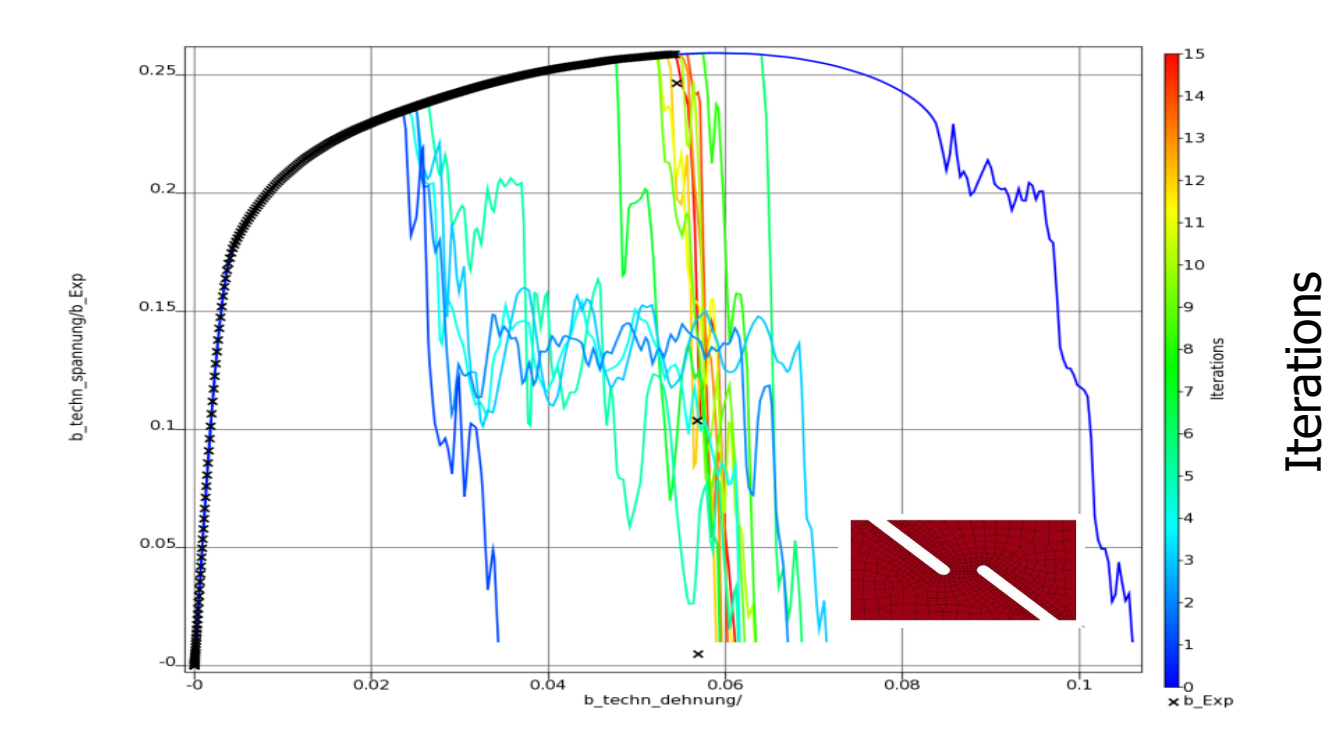

## Calibration: GISSMO model

### **In industry, the calibration of the GISSMO model typically involves multiple cases**

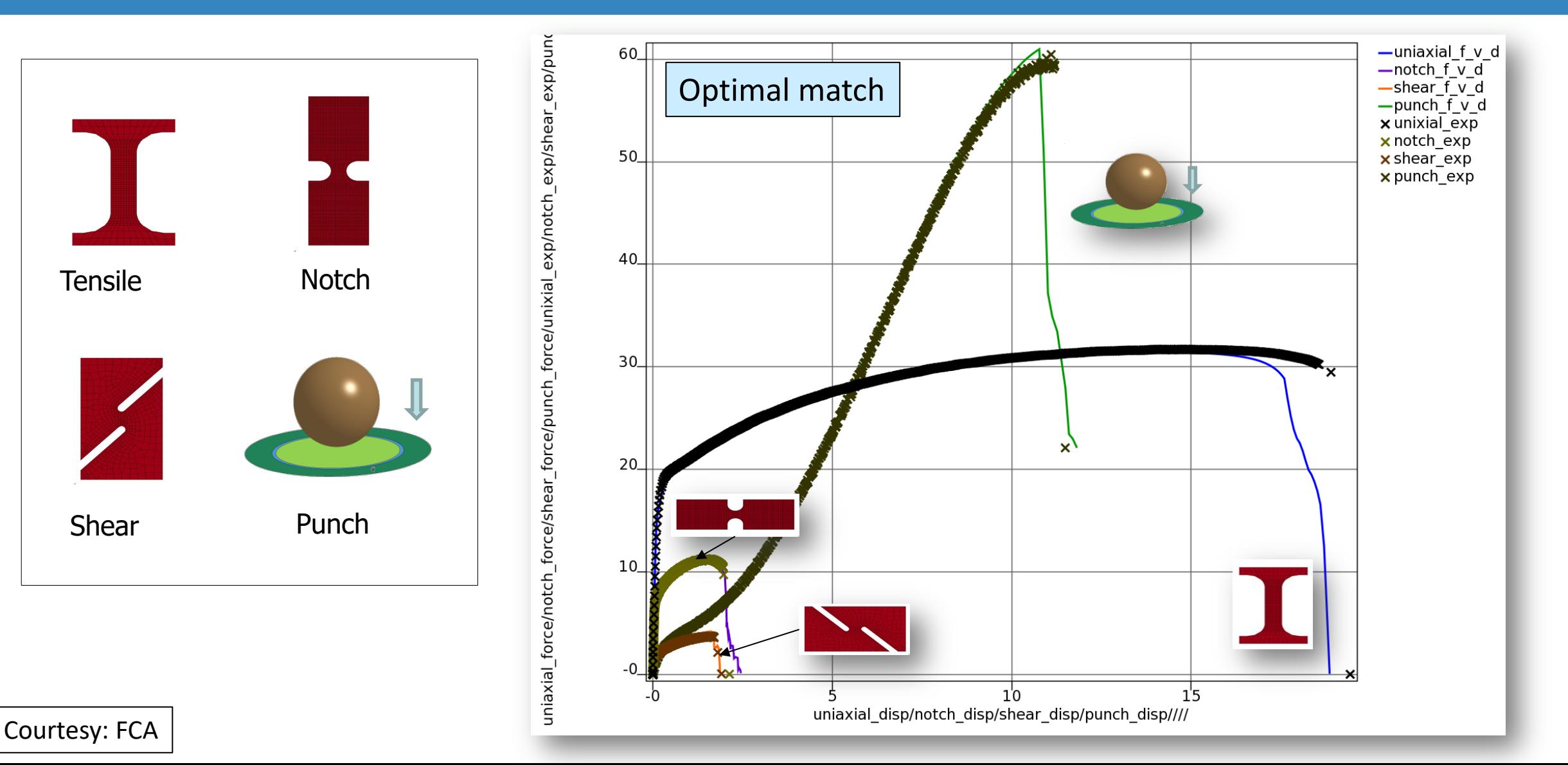

# **Digital Image Correlation**

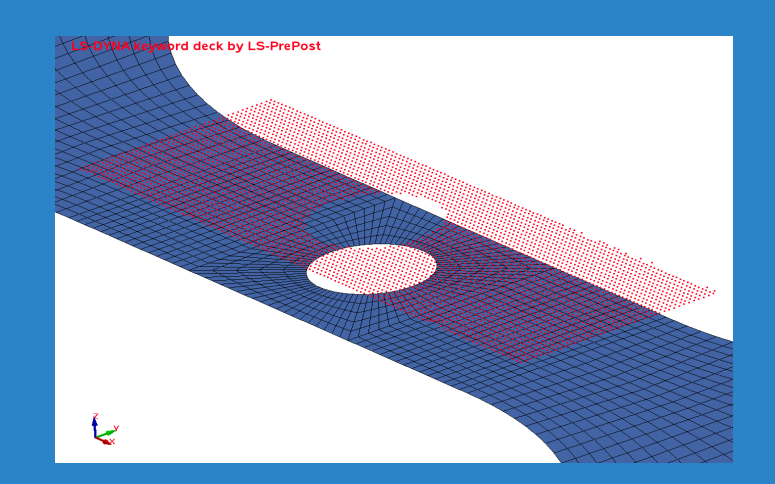

## Digital Image Correlation (DIC)

### *Align* **and** *map* **optical data to the Finite Element model**

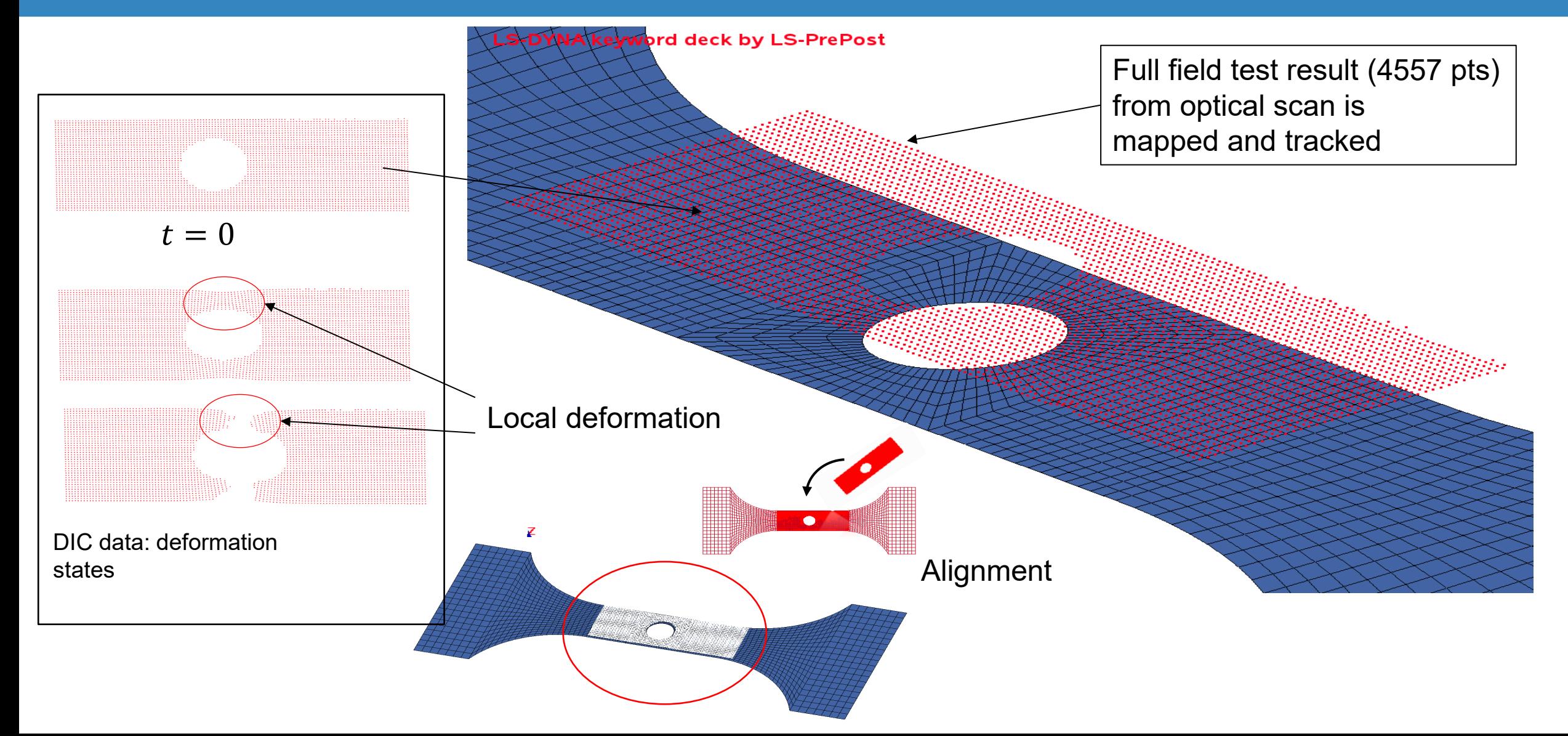

## Digital Image Correlation: LS-OPT technologies (1)

• Alignment *in 3D of test to FE model*. Least Squares solution:

$$
\min_{\mathbf{T},\hat{s}} \|\hat{s} \mathbf{X}_1 \mathbf{T} - \mathbf{X}_2\|
$$

- $X_1$ :Test pts (subset),  $X_2$ : FE model pts, **T**: transform,  $\hat{s}$ : Isotropic scaling. Typically 3 or 4 points
- *Alternative*: LS-PrePost® to translate, rotate and scale test points.

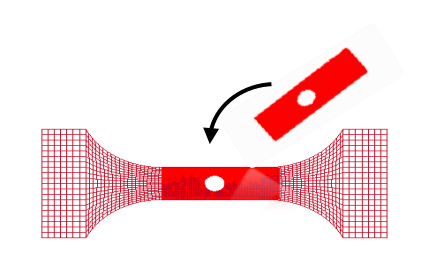

Align Test points

- *Map:*  $Test \rightarrow FE$  mesh:
	- Exact Nearest Neighbor (bin tree) search and element interpolation ( $10^7 \rightarrow 10^7$  pts). (Practice:  $\sim 10^6$ )

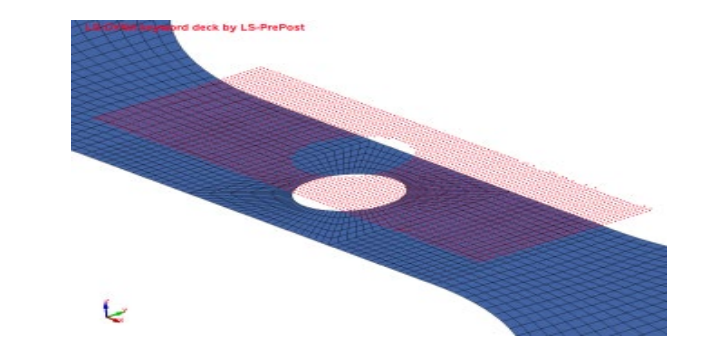

• Optimization: *Minimize Similarity Measure:*

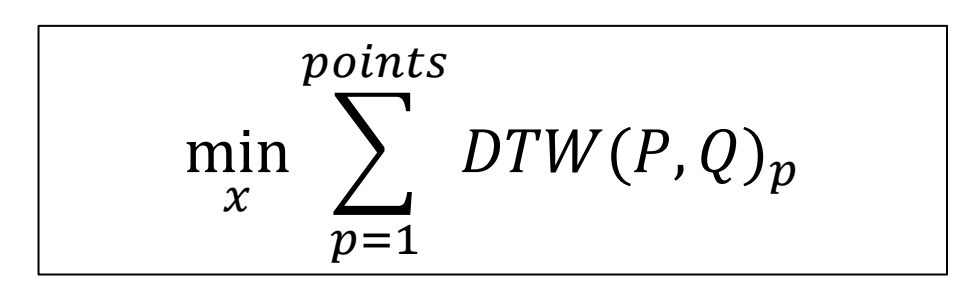

## Validation of a Synthetic Problem

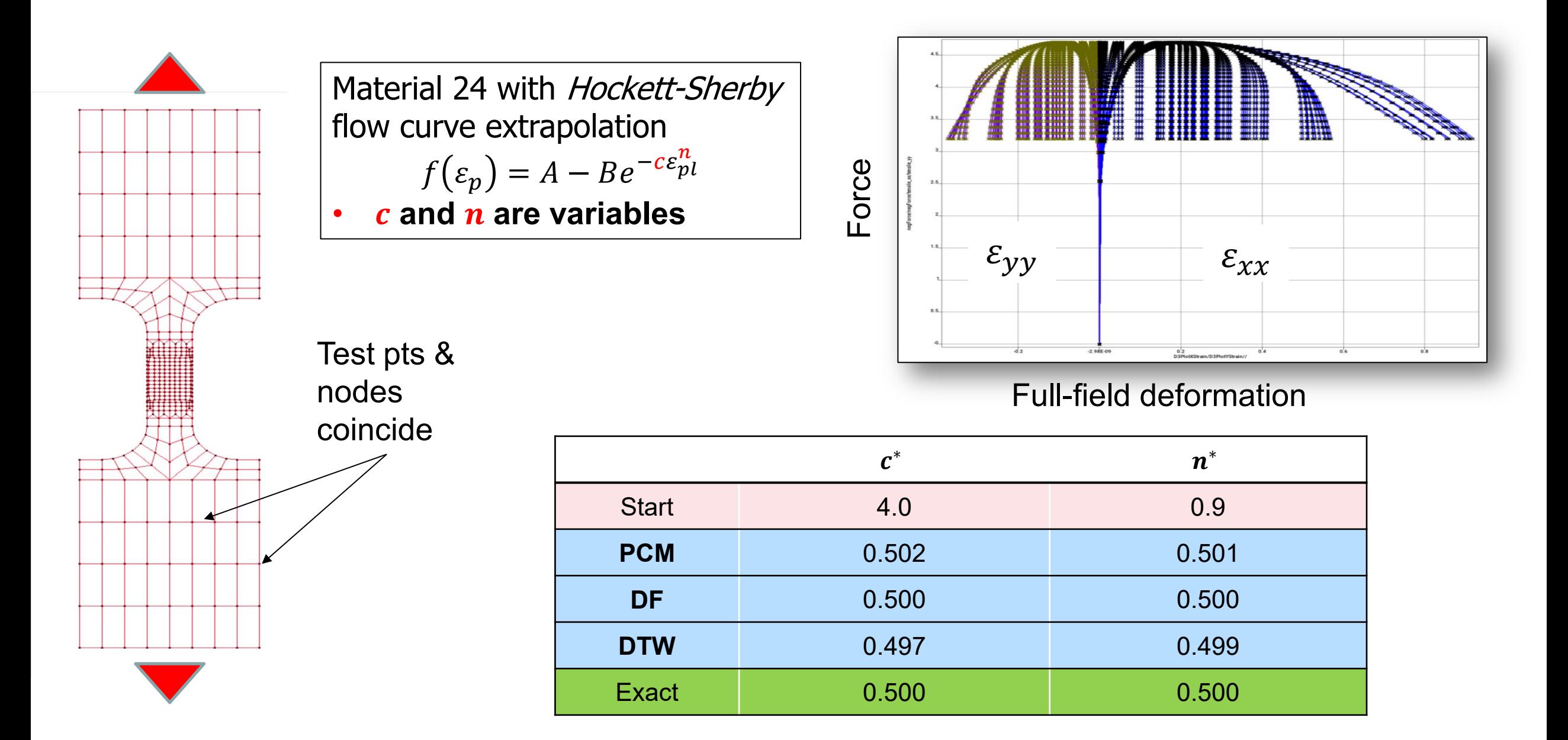

## Distance vs. parameters

### *Different similarity measures compared*

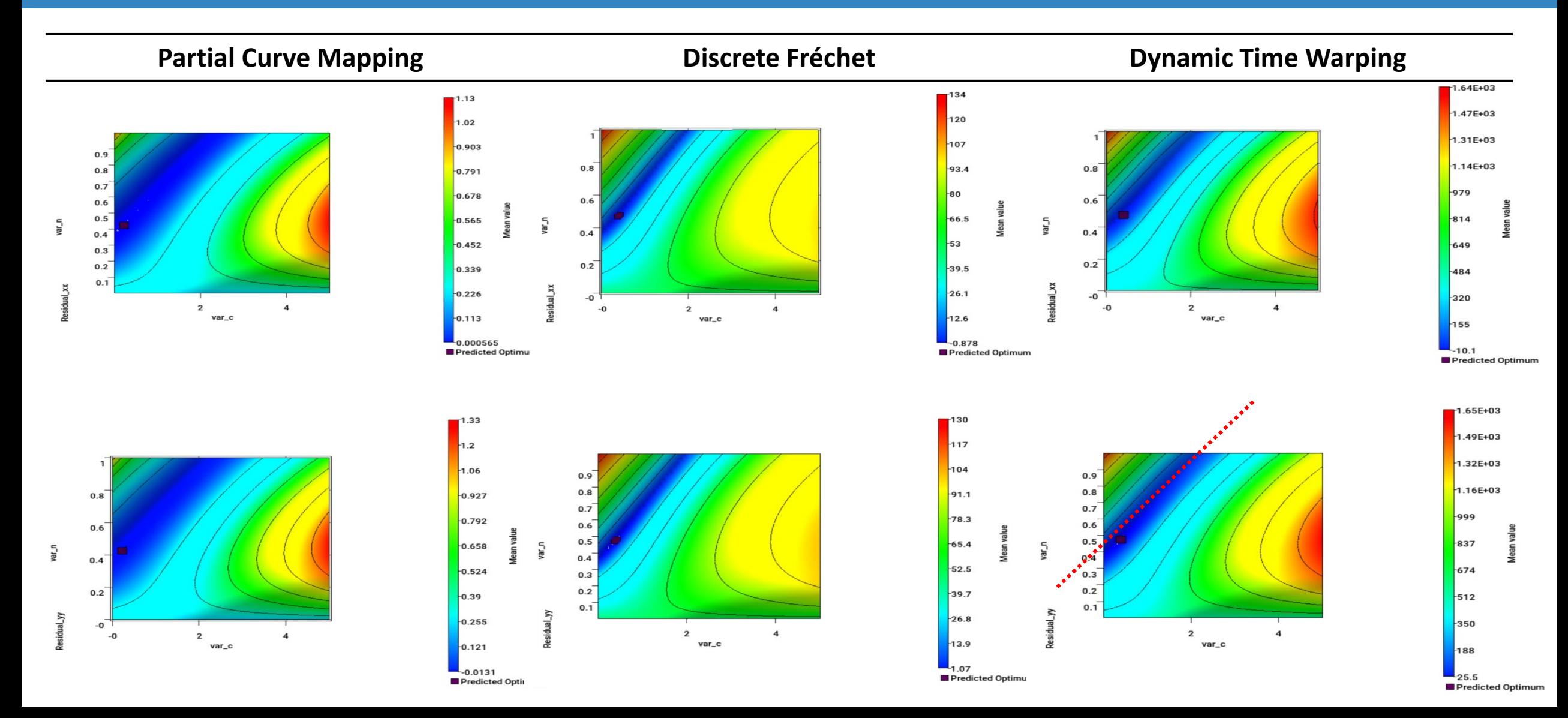

## Example 1: DIC Validation: Punch example

### **Calibrate GISSMO material properties using strains/transverse displacement**

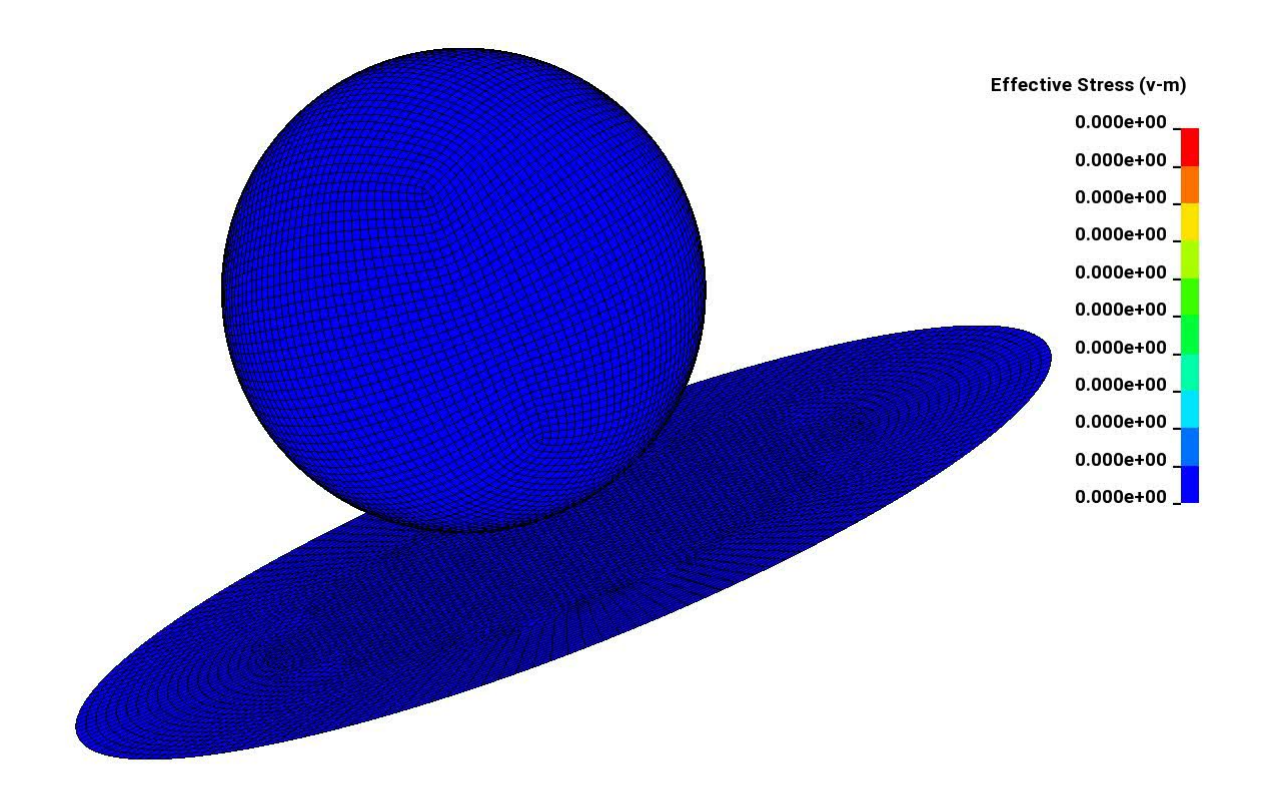

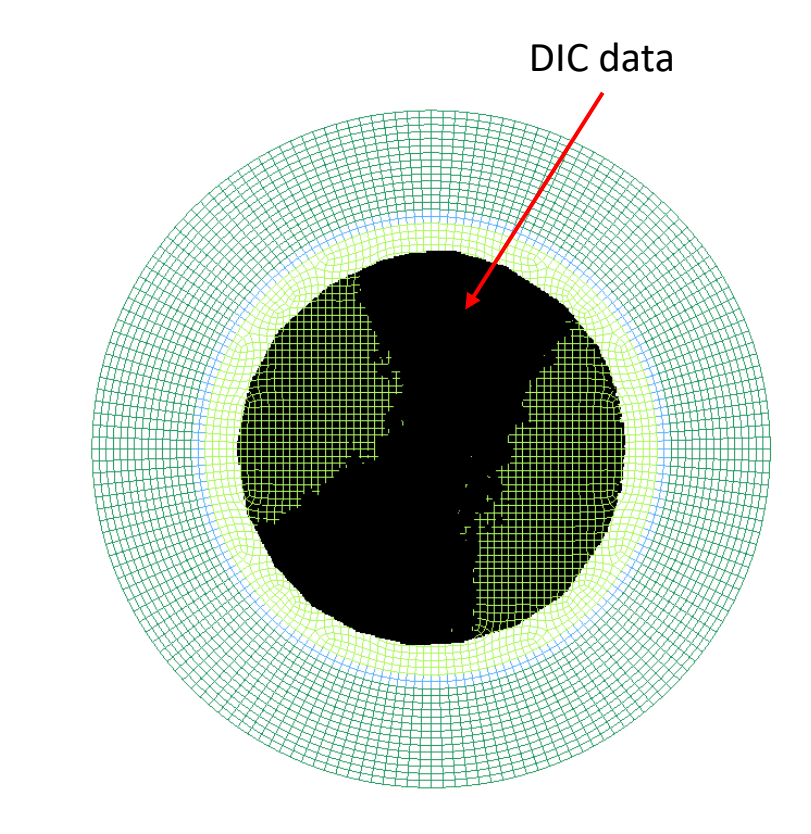

#### Courtesy: FCA

## Example 1: DIC Validation: Punch example

### **The calibration was done using a Force-Displacement similarity match (GISSMO)**

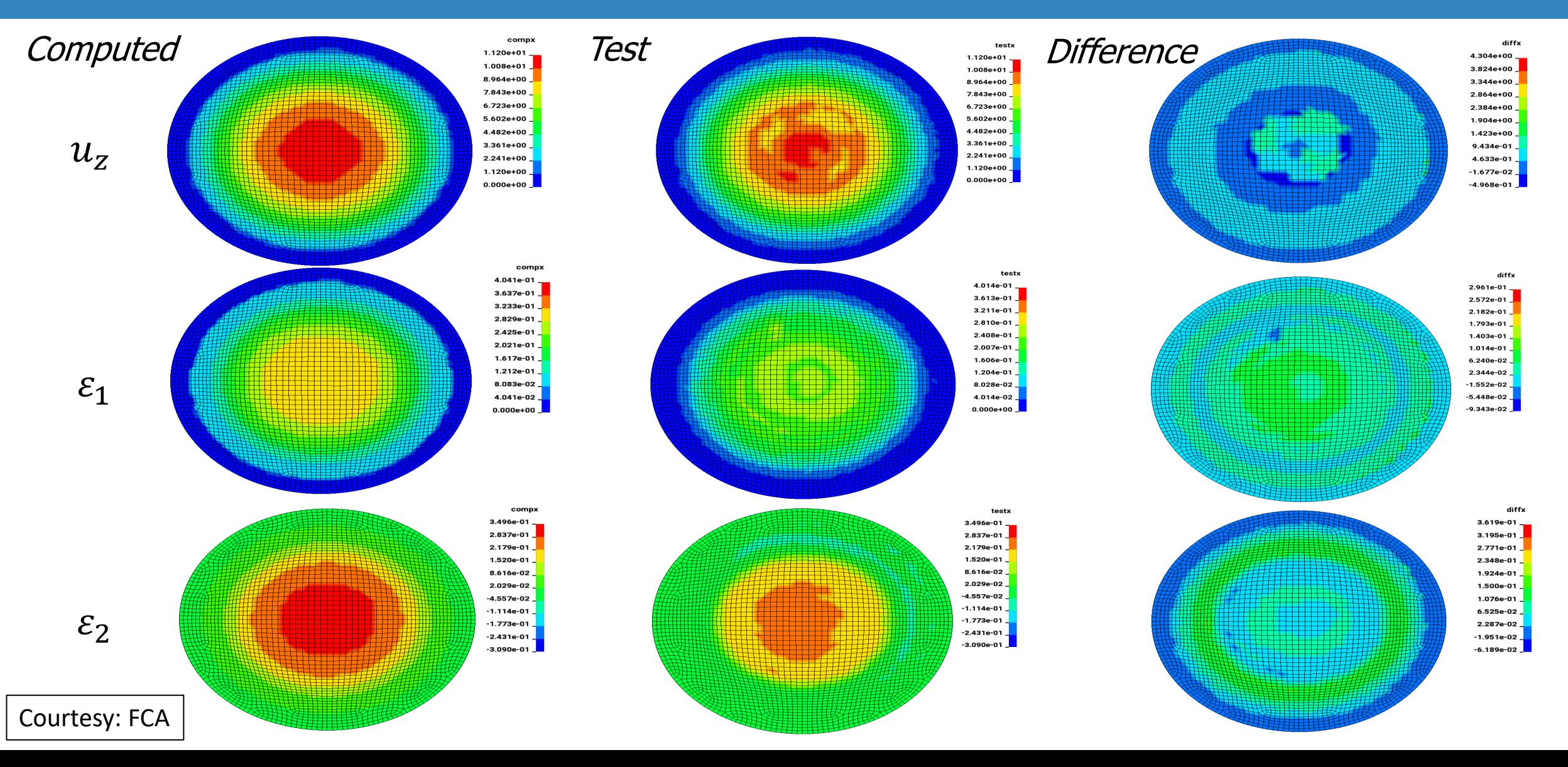

# Digital Image Correlation: *Nearest Neighbor Cluster*

- **Accuracy and cost**
- **Nearest Neighbor Clustering**
	- Pre-processing feature
	- Reduce resources for large point set  $({\sim}10^6)$ 
		- Storage space
		- CPU time: mapping is done at each time step (vanishing nodes/points)
	- Nodal 1-to-1 map
	- Can also apply a proximity tolerance for removing outlier points
- Algorithm  $(t = 0)$ 
	- Nearest node to each point → *reduced node set*.
	- Prune *reduced node set* → *nearest points*
	- 1-to-1 map

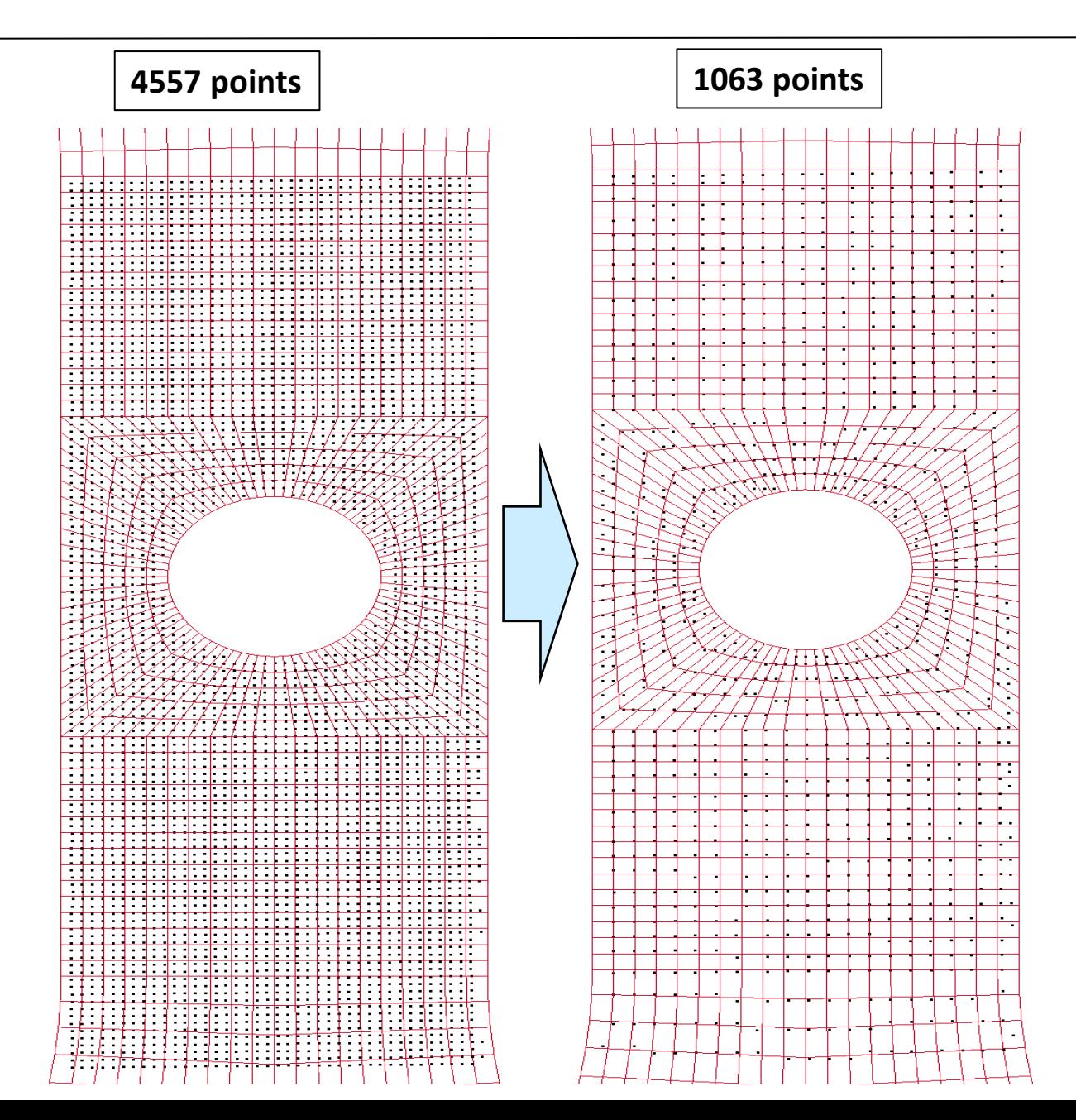

# Digital Image Correlation: *Nearest Neighbor Cluster*

- **Accuracy and cost**
- **Nearest Neighbor Clustering**
	- Pre-processing feature
	- Reduce resources for large point set  $({\sim}10^6)$ 
		- Storage space
		- CPU time: mapping is done at each time step (vanishing nodes/points)
	- Nodal 1-to-1 map
	- Can also apply a proximity tolerance for removing outlier points
- Algorithm  $(t = 0)$ 
	- Nearest node to each point → *reduced node set*.
	- Prune *reduced node set* → *nearest points*
	- 1-to-1 map

Enlarged

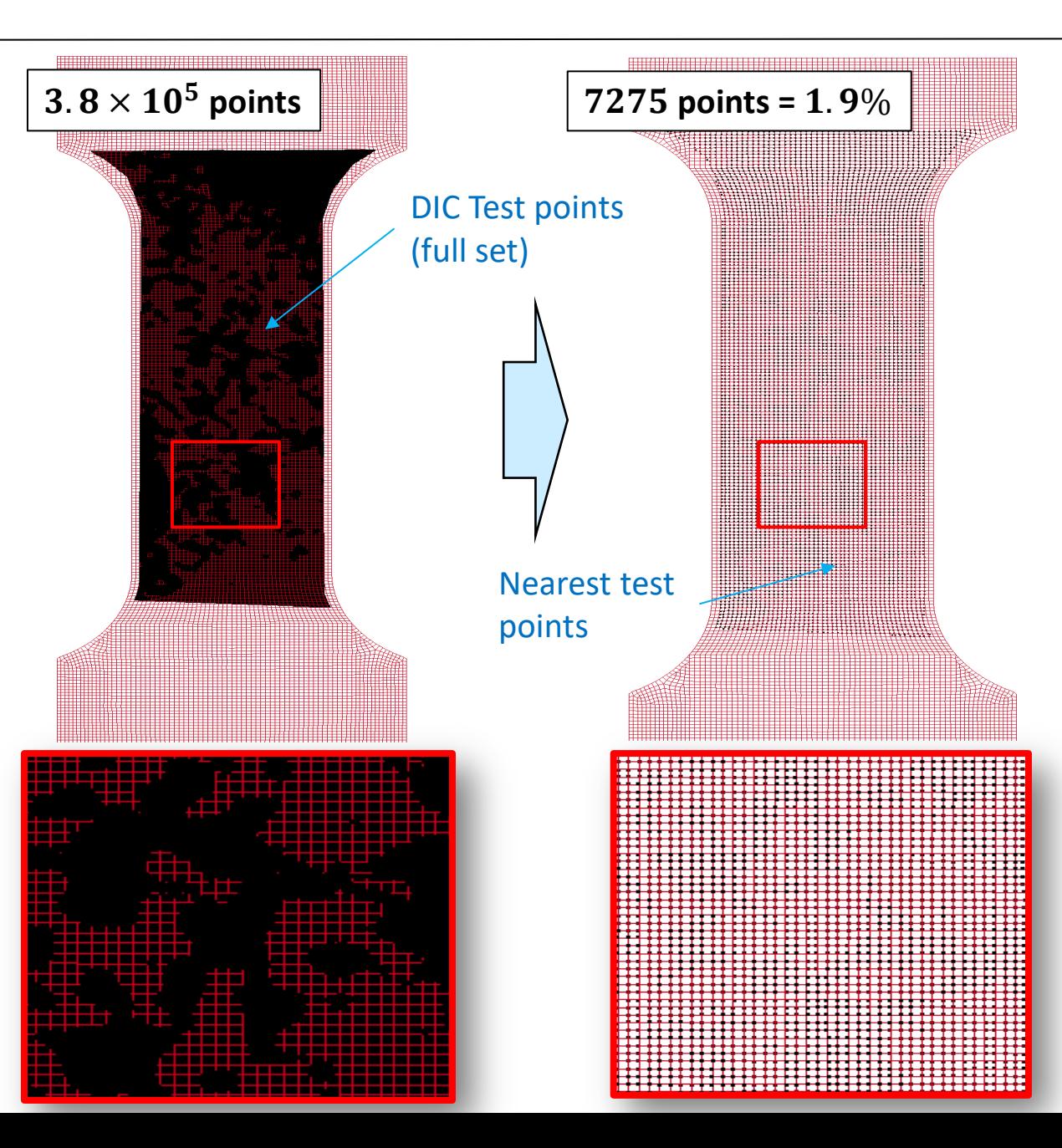

## Example 2: Tensile test

### The contour comparison uses *Dynamic Time Warping:*  $3.8 \times 10^5$  DIC points

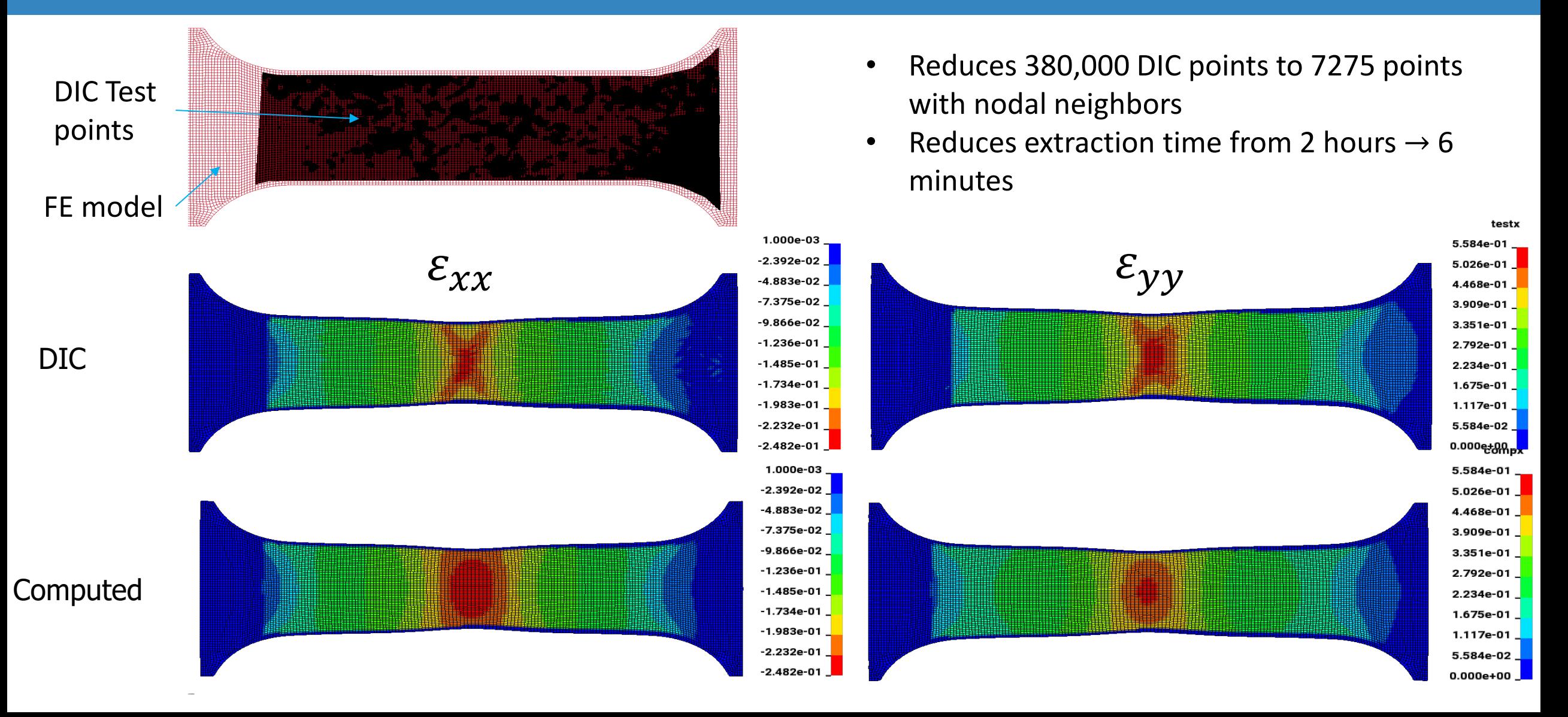

# LS-OPT *DIC* calibration feature summary (v6.0)

- DIC Interfaces:
	- gom/ARAMIS
		- v6 CSV
		- v7 XML
	- Fixed Format (LS-PrePost)
	- Free Format (LS-OPT/GenEx parser)
- LS-DYNA interface
	- Multi-point histories (d3plot)
	- Entities
		- Nodal
		- Shell
		- Solid
	- *Exact nearest neighbor point* mapping (~10<sup>7</sup> pts). Test pt  $\rightarrow$  FE pt
- Curve similarity methods
	- Euclidean, Fréchet, *DTW*, PCM

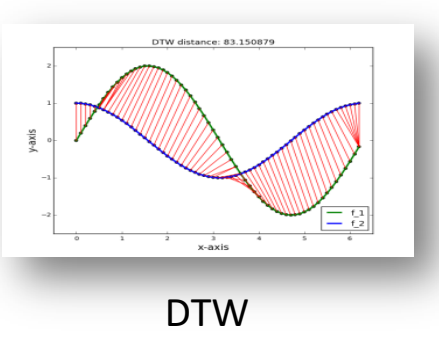

- Filtering
	- Online filtering (SAE, Ave)
- GUI
	- Test pre-view
	- *Test alignment*

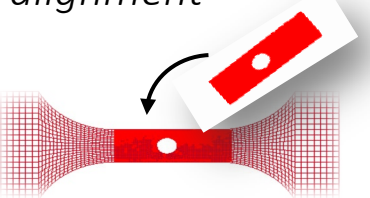

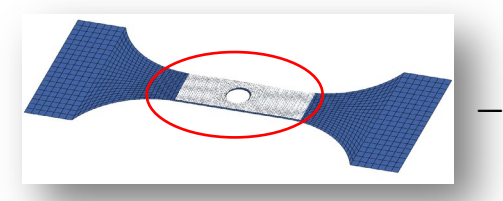

- *Strain fringe plot* (LS-PrePost)
	- Simulation
	- Experiment
	- Error

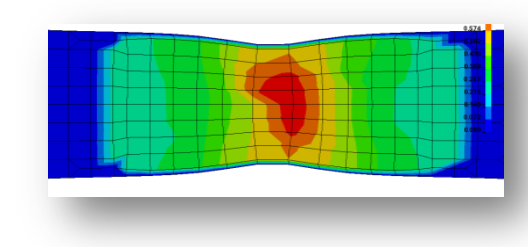

## **Outlook**

• General feature: Improved pre-viewing/pre-processing of experimental data.

Interactive filtering and truncation of test results

• Partial DTW-based curve mapping

DTW-LCS method

• Further speedup

Multiple similarity responses typically have the same mapping

# **Applications & Potential of Classifiers In LS-OPT 6.0**

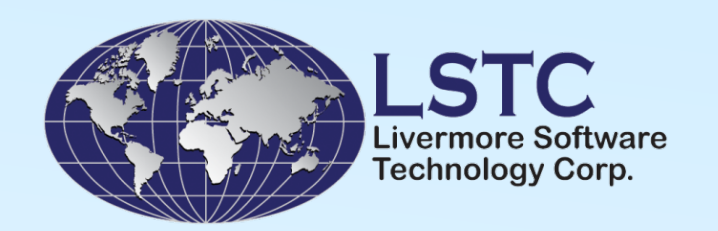

Anirban Basudhar (LSTC),

K. Witowski (DYNAmore GmbH) , I. Gandikota, N. Stander, D. Kirpicev (LSTC)

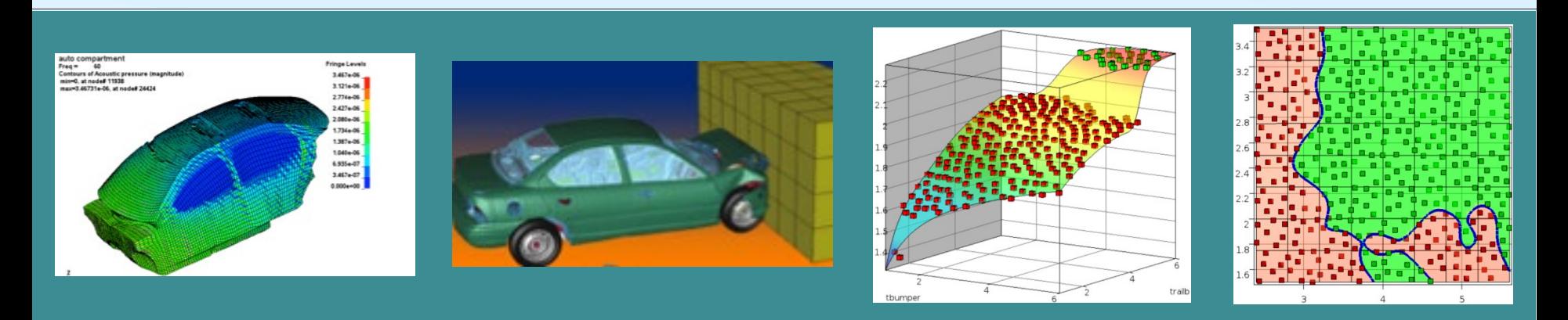

15th German LS-DYNA Forum, October 2018

## **Overview**

• Metamodeling Challenges

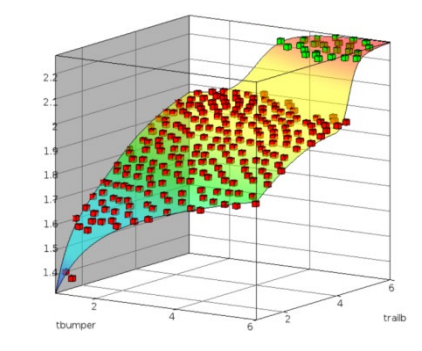

- Statistical Classification-based Constraint Definition in LS-OPT 6.0
- Support Vector Machines (SVM)

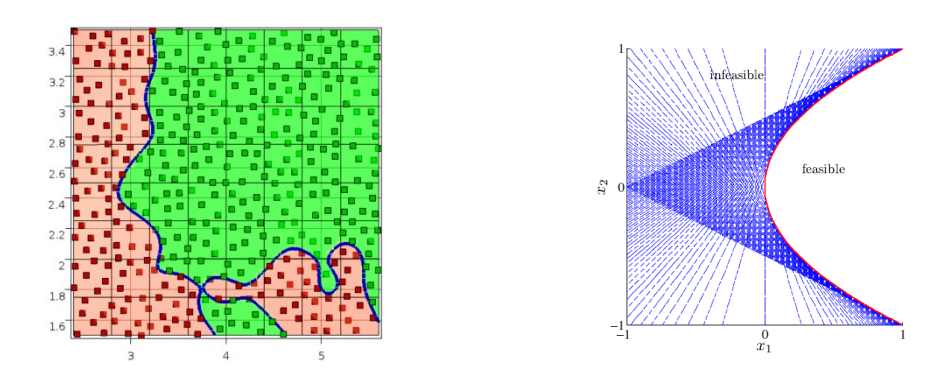

- Examples discontinuous responses, hidden/binary constraints, multidisciplinary constraints, system reliability
- Future enhancements/Potential Applications/Summary

## Constraint Approximation Using Metamodels

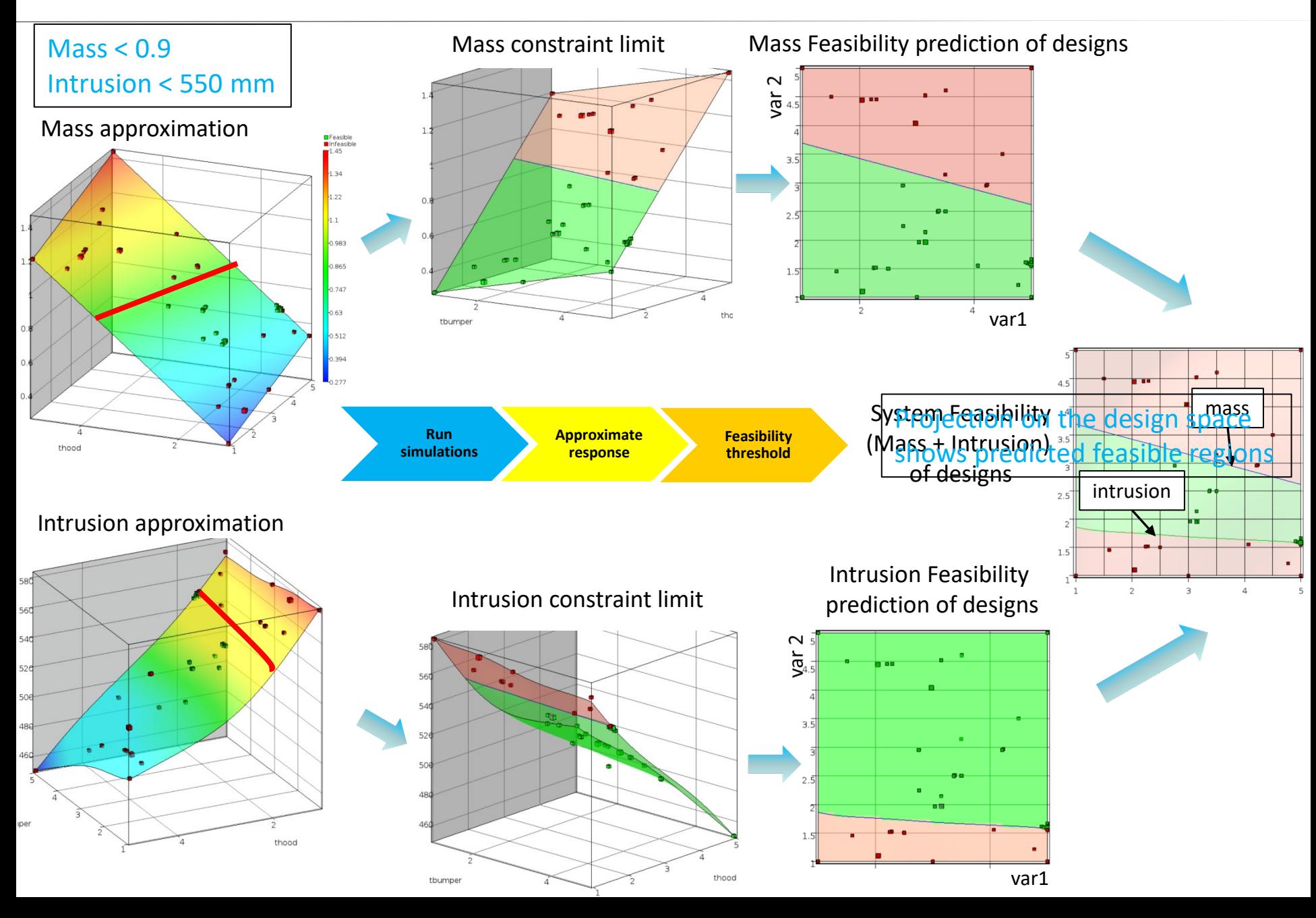

## Metamodeling Challenges

What if simulation does not provide quantifiable response values?

- ‒ Failed simulations
- Binary pass/fail information (e.g. 3<sup>rd</sup> party proprietary response values)
- Failure determined through prior experience

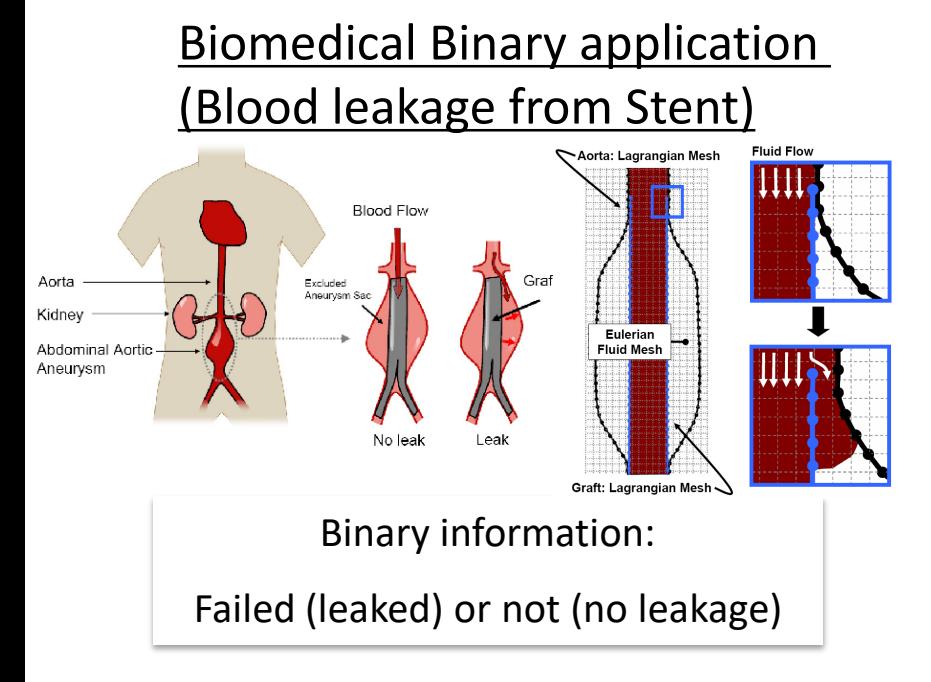

Layman, R. et al. "Simulation and probabilistic failure prediction of grafts for aortic aneurysm." *Engineering Computations* 27.1 (2010): 84-105.

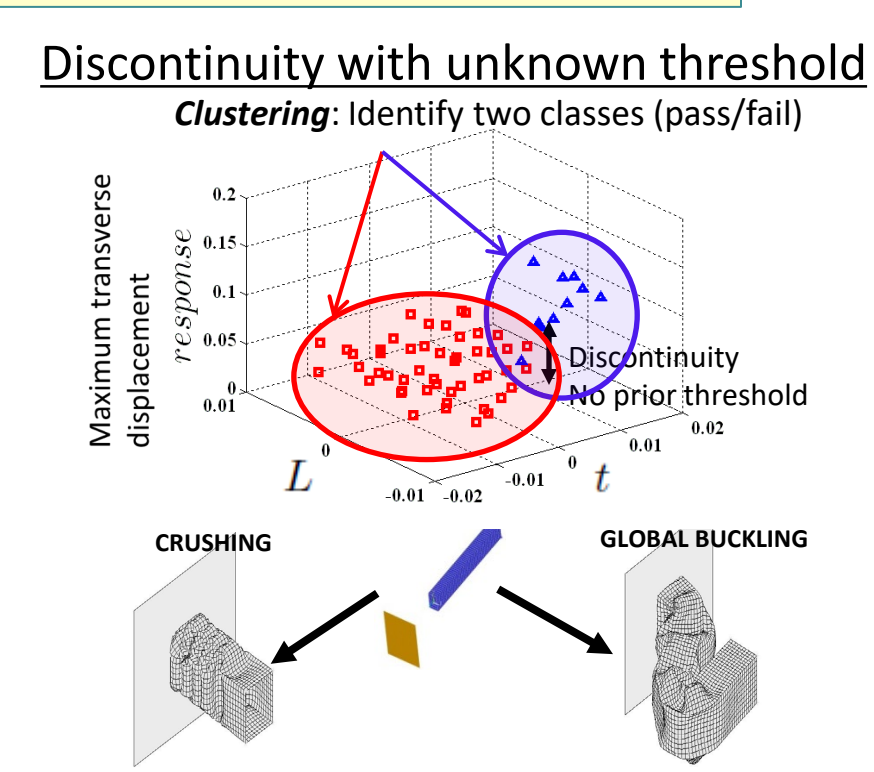

Basudhar, Anirban, and Samy Missoum. "A sampling-based approach for probabilistic design with random fields." *Computer Methods in Applied Mechanics and Engineering*198.47-48 (2009): 3647-3655.

Conventional Metamodel Approximation Not Possible!

# Constraint Boundary Using Classification

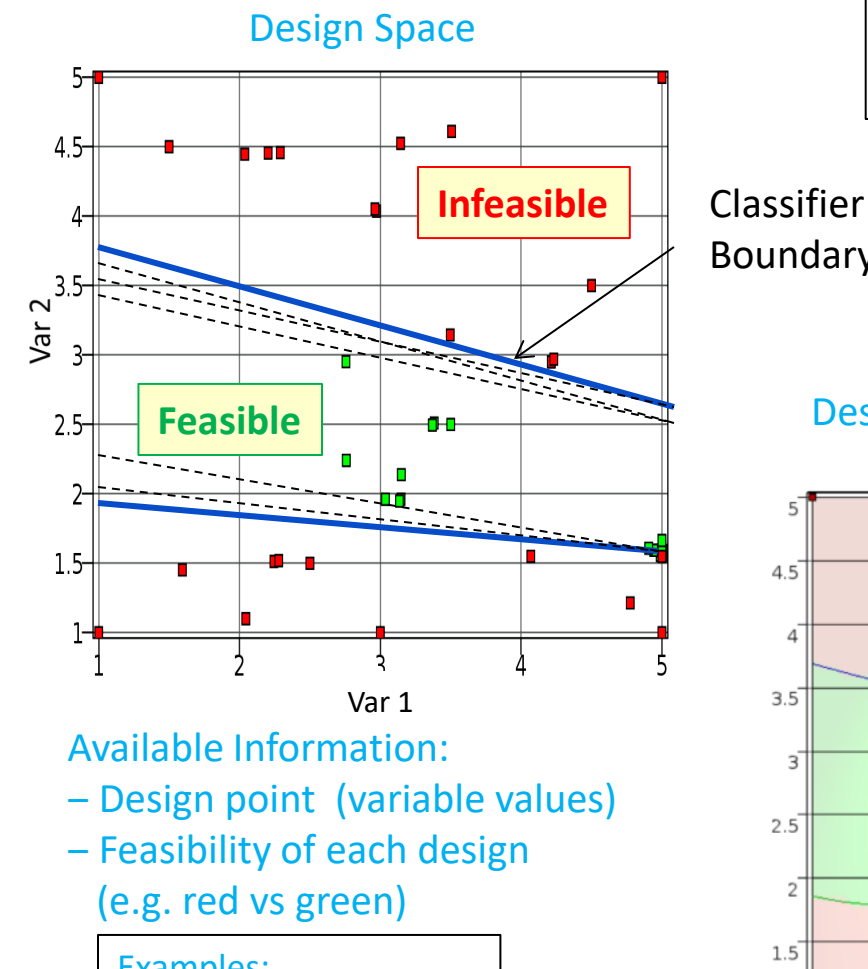

#### Examples:

- Simulation failure,
- 3<sup>rd</sup> party propreitary information
- Unknown threshold
- Combining experience with simulations etc.

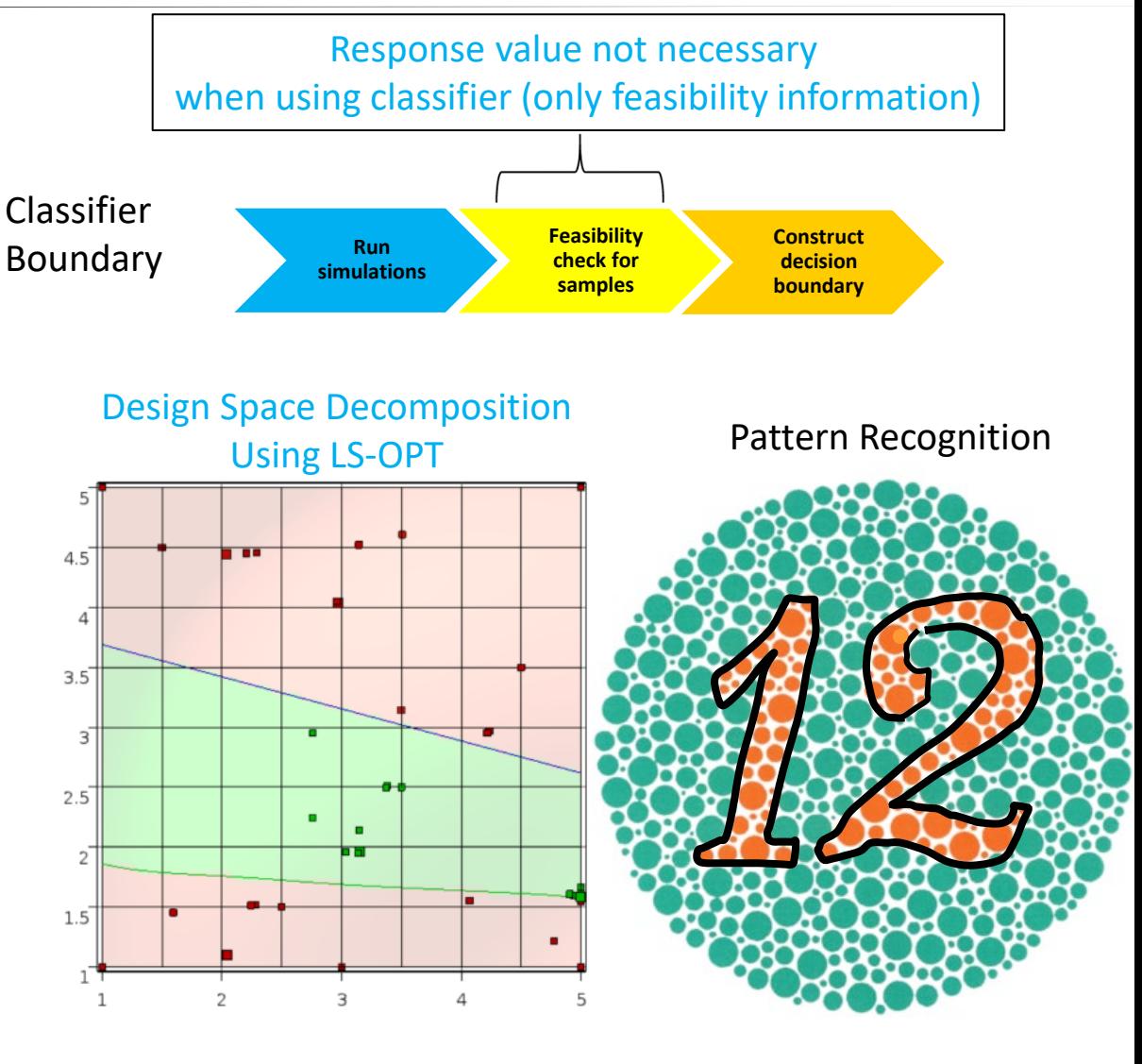

#### Infinite number of boundaries possible!!

Need Optimal boundary

# Optimal Boundaries Using Support Vector Machine

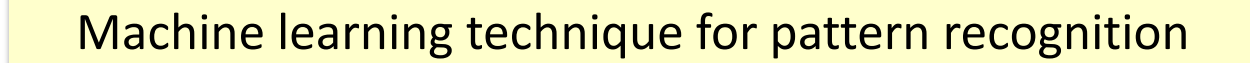

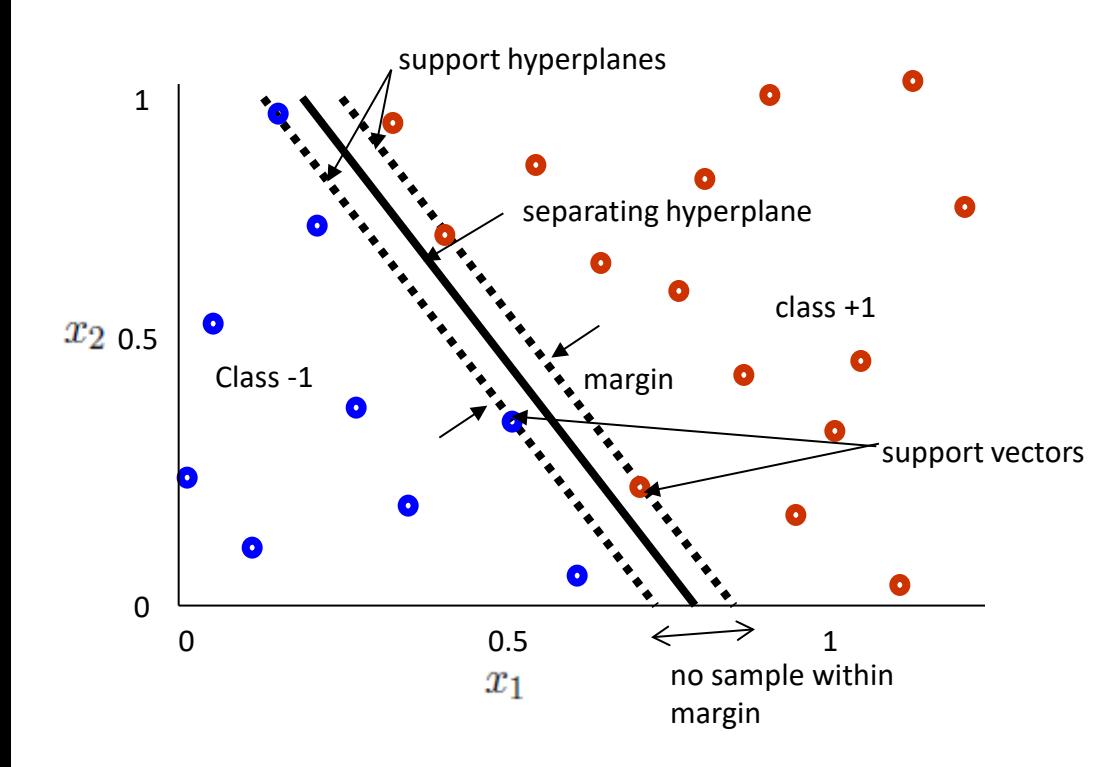

Optimal SVM maximizes the margin

- Separating Hyperplane  $s(x) = w \cdot x + b = 0$
- Support Hyperplanes  $s(x) = +1$  and  $s(x) = -1$
- Margin = 2/||**w**||
- General nonlinear separating function:

$$
b + \sum_{i=1}^{NSV} \lambda_i y_i K(\mathbf{x}_i, \mathbf{x}) = 0
$$

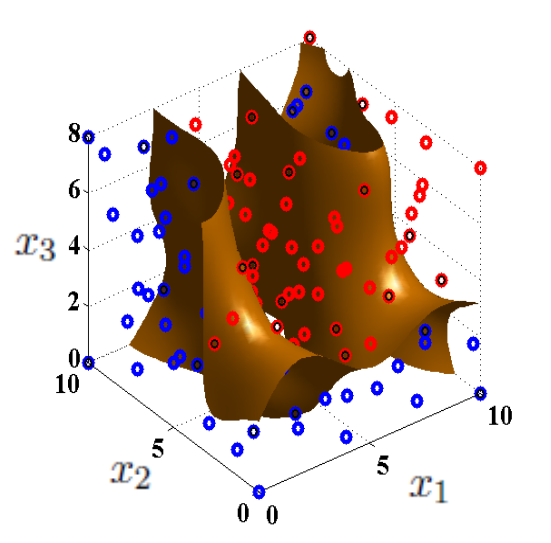

## Classifier GUI In LS-OPT

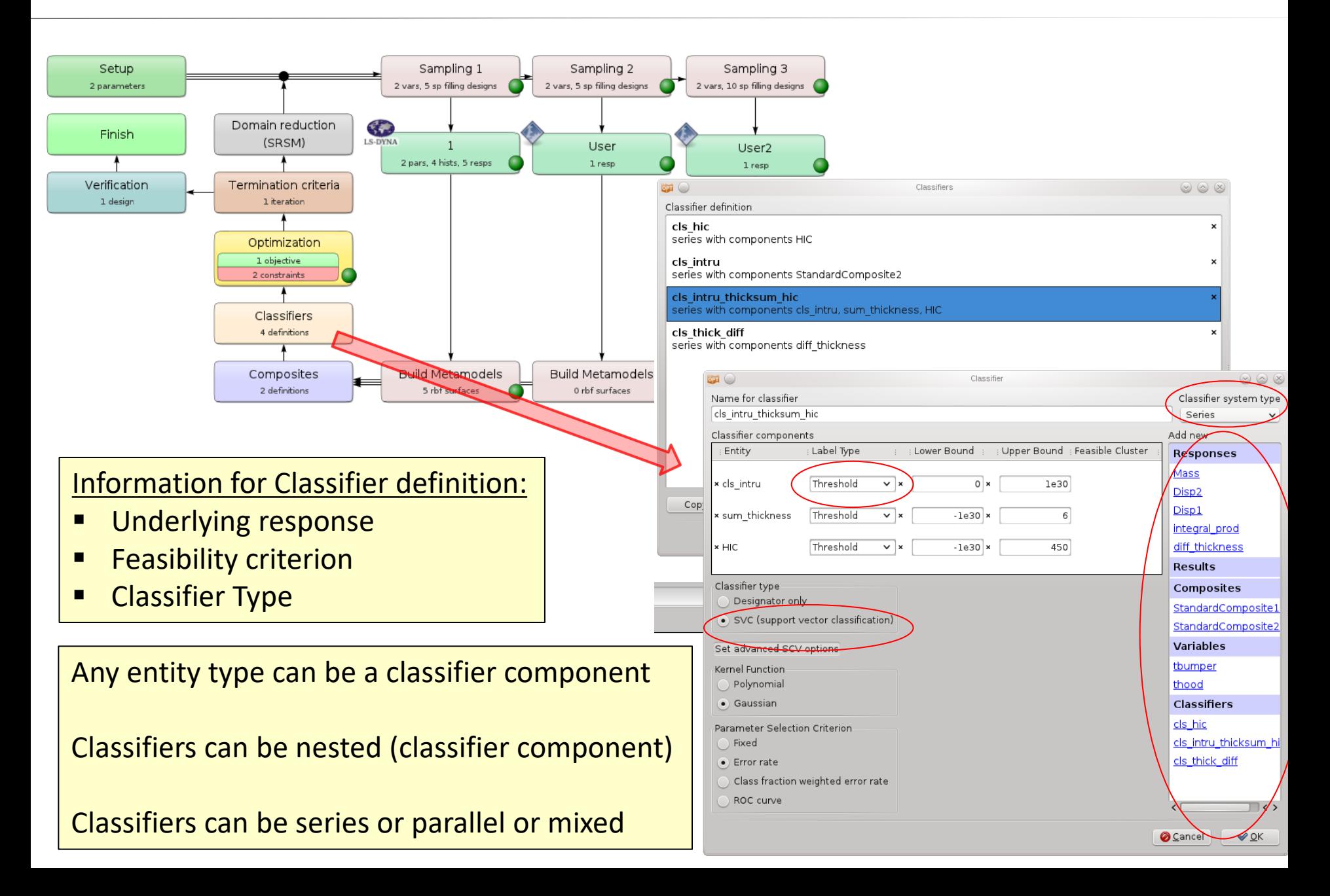

## Ex 1: Optimization with Discontinuous Constraint

### Modal Analysis of a simple car - mode shape tracked to account for switching

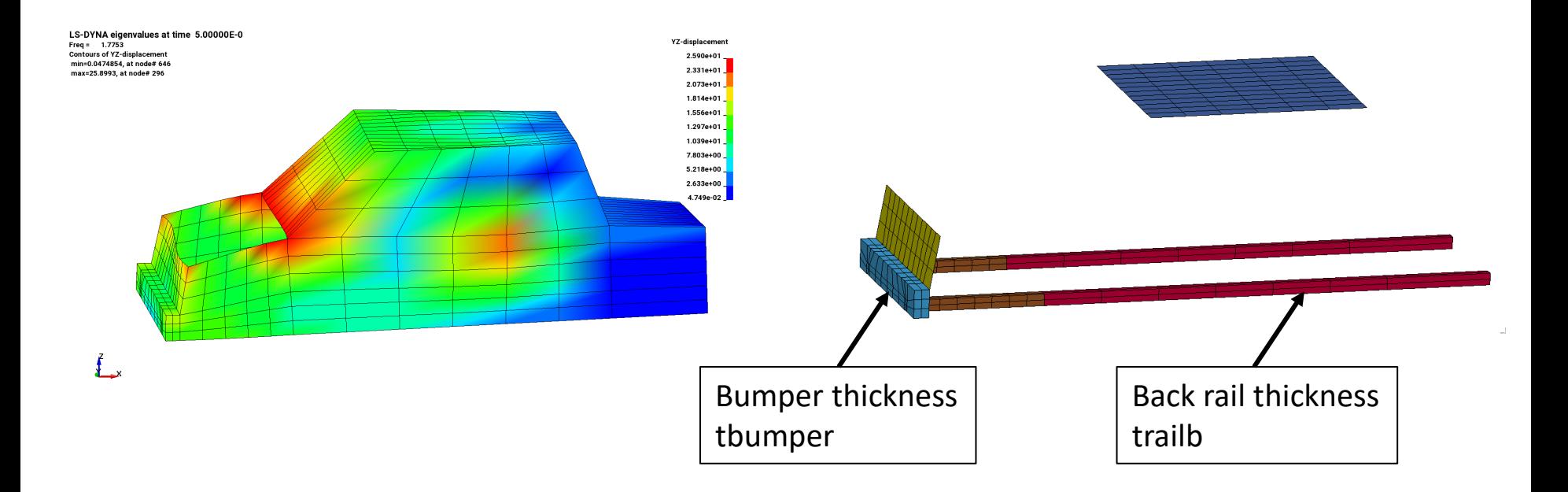

- min *Mass*
- s.t.  $1^{st}$  Torsional Mode Frequency  $\geq 2.2$

Mode switching causes discontinuity in the frequency response

## Ex 1: Metamodel for Discontinuous Constraint

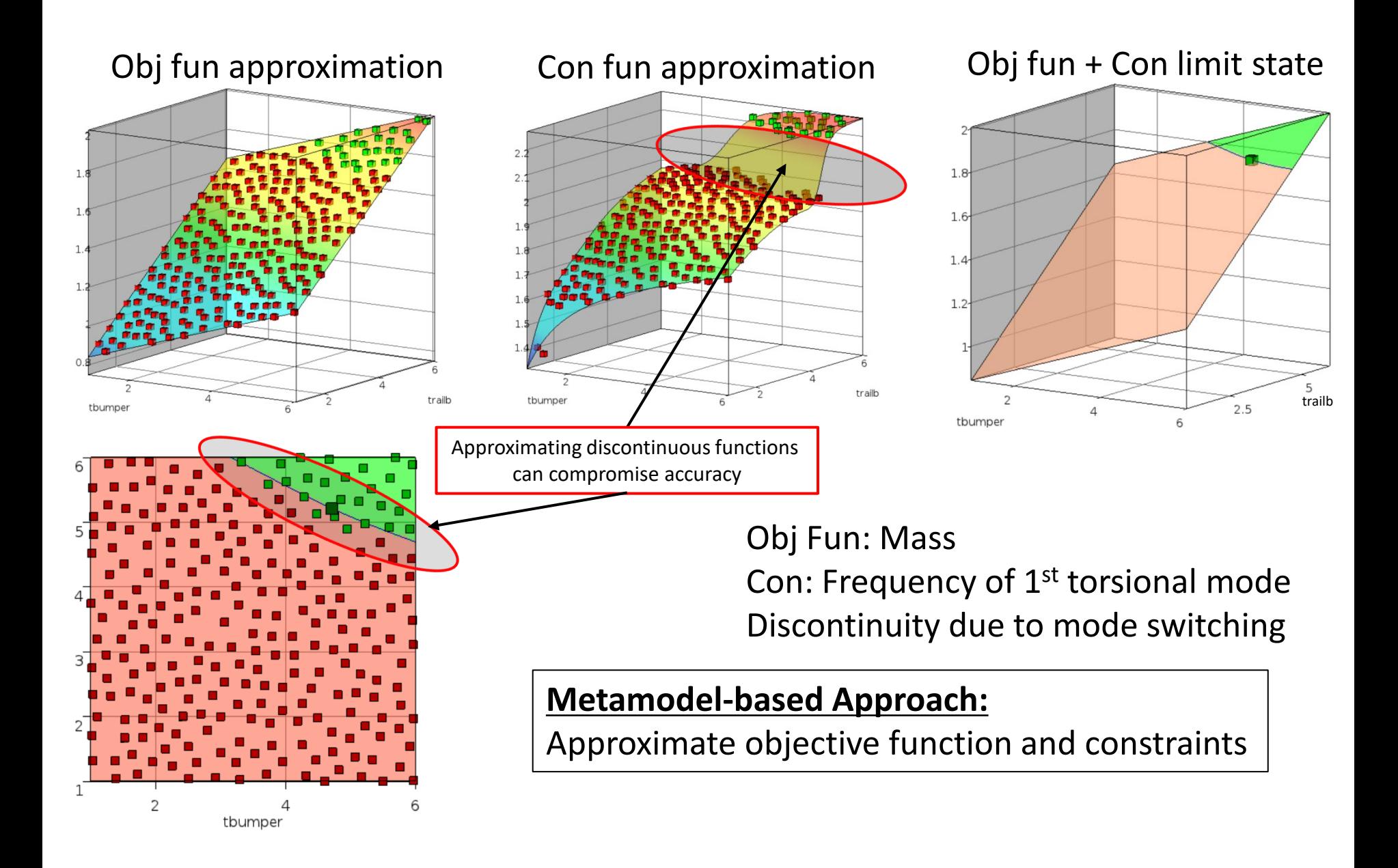

## Ex 1: SVM Classifier for Discontinuous Constraint

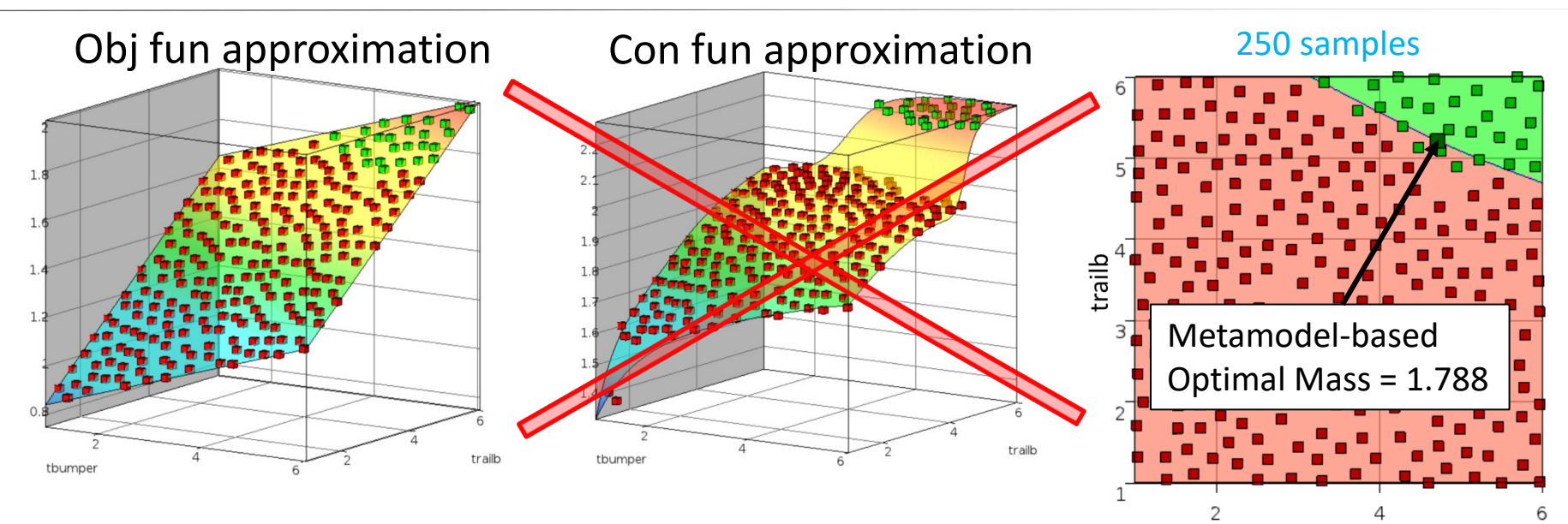

tbumper

250 samples

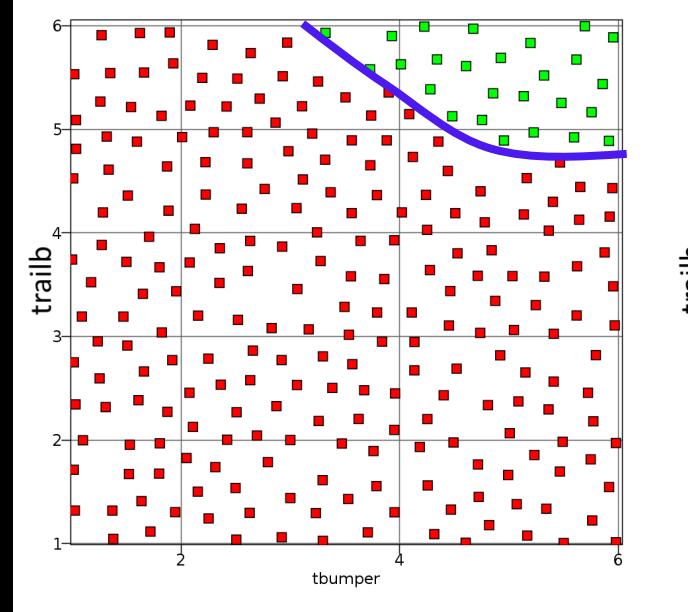

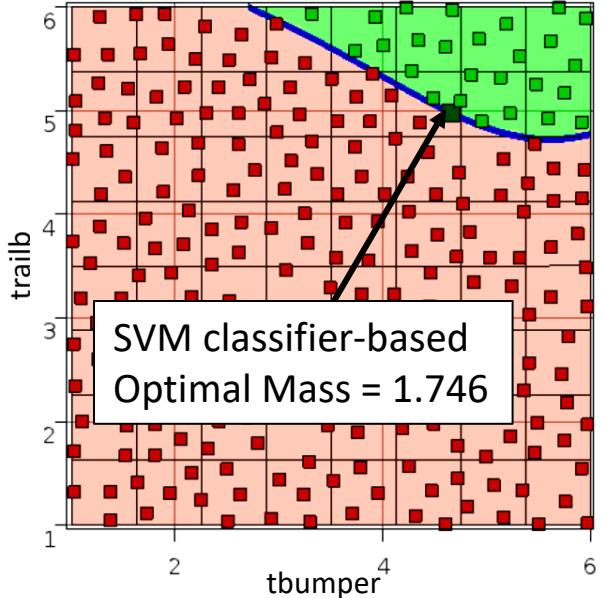

## Ex 2: Non-convex discontinuous constraint reliability

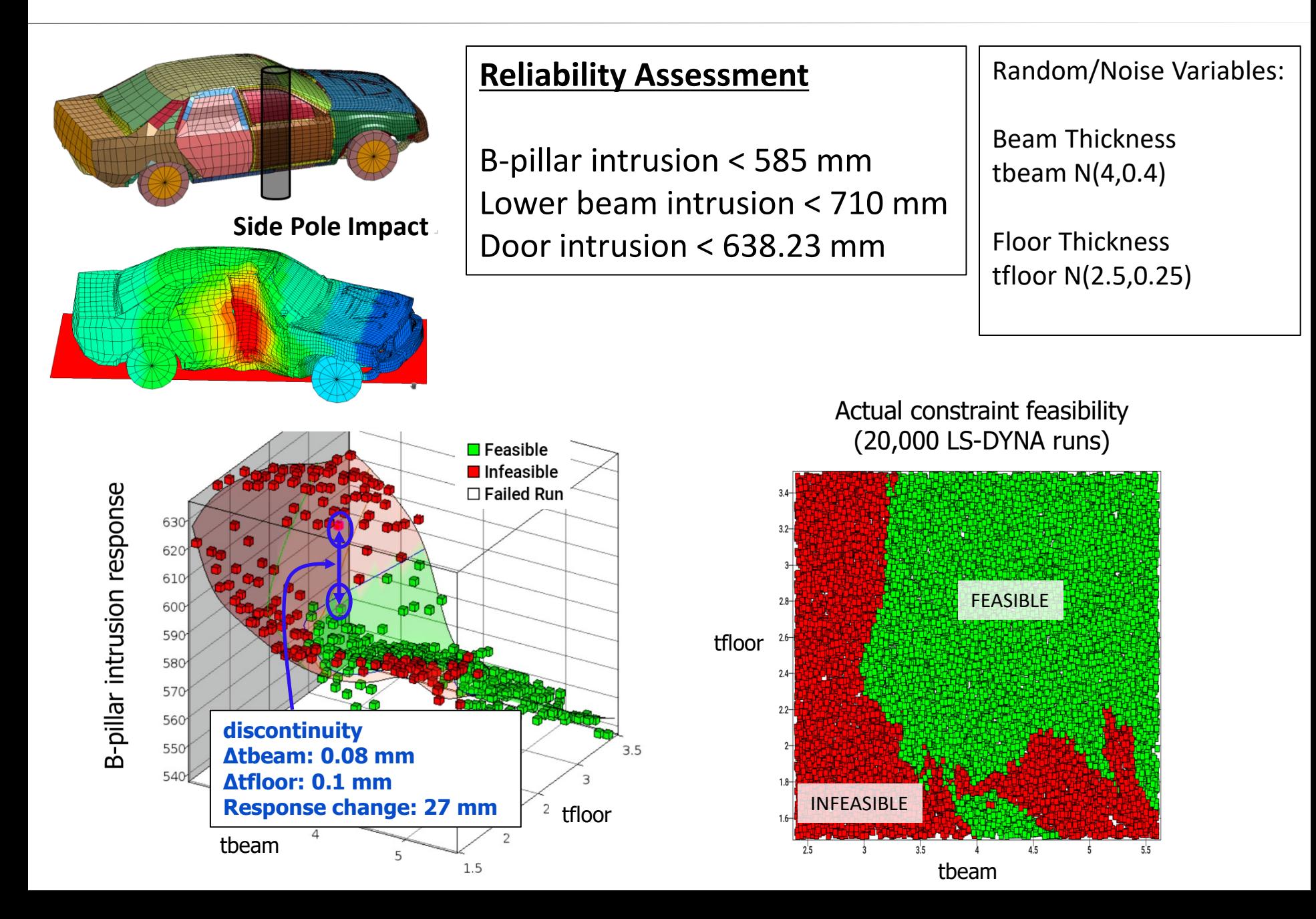

## Ex 2: Non-convex discontinuous constraint reliability

- SVM able to approximate highly nonlinear boundaries accurately
- Single classifier represents 3 intrusion constraints (system reliability)

Failure probability using Neural Network Metamodel (400 samples): 0.0217 Failure probability using SVM Classifier (400 samples): 0.0218 Actual Failure probability: 0.0219

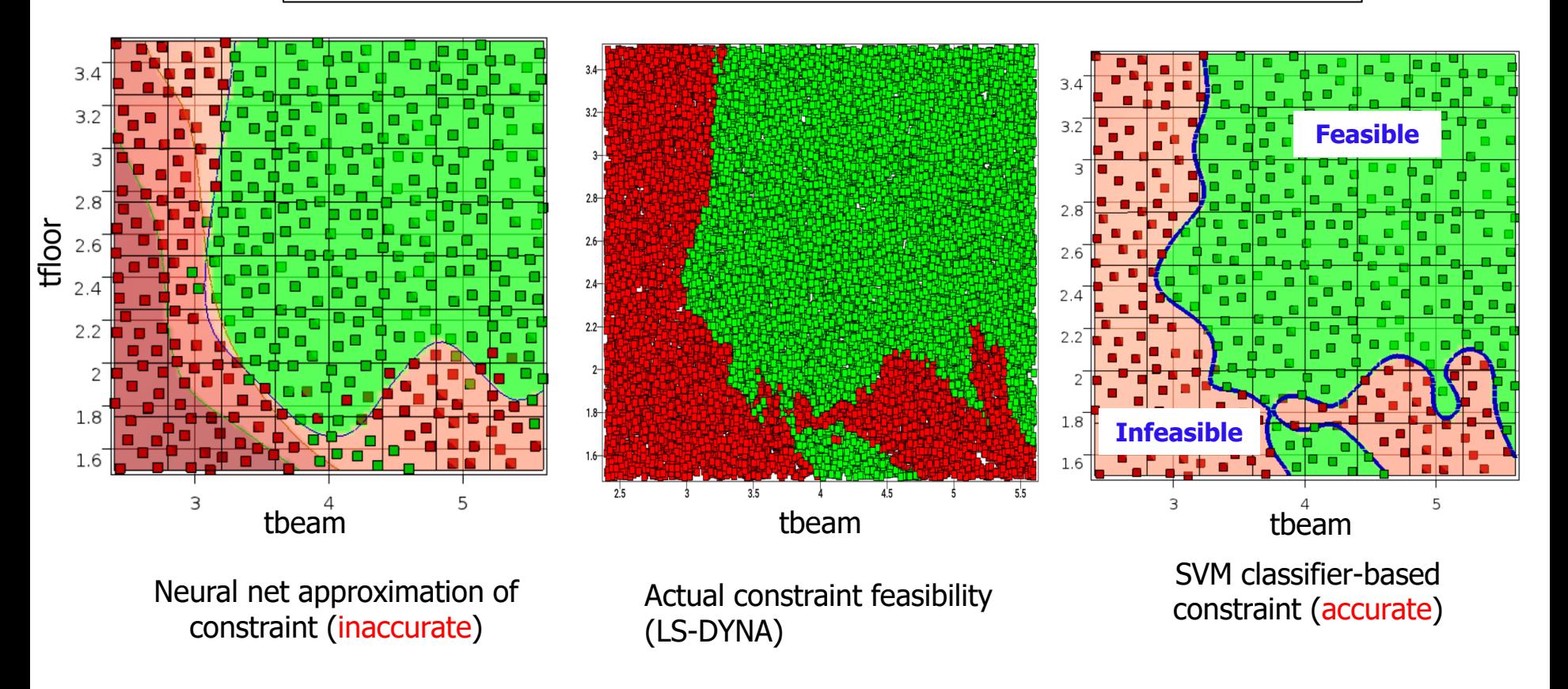

# Ex 3: 2-disciplinary System Reliability (Unequal Costs)

- Torsional mode frequency constraint added  $(frequency > 41.6)$
- NVH analysis followed by crash analysis
- Because classifier is used, *crash analysis needed only at feasible NVH points*
- Crash simulation savings: 246 out of 400 (61.5 %)

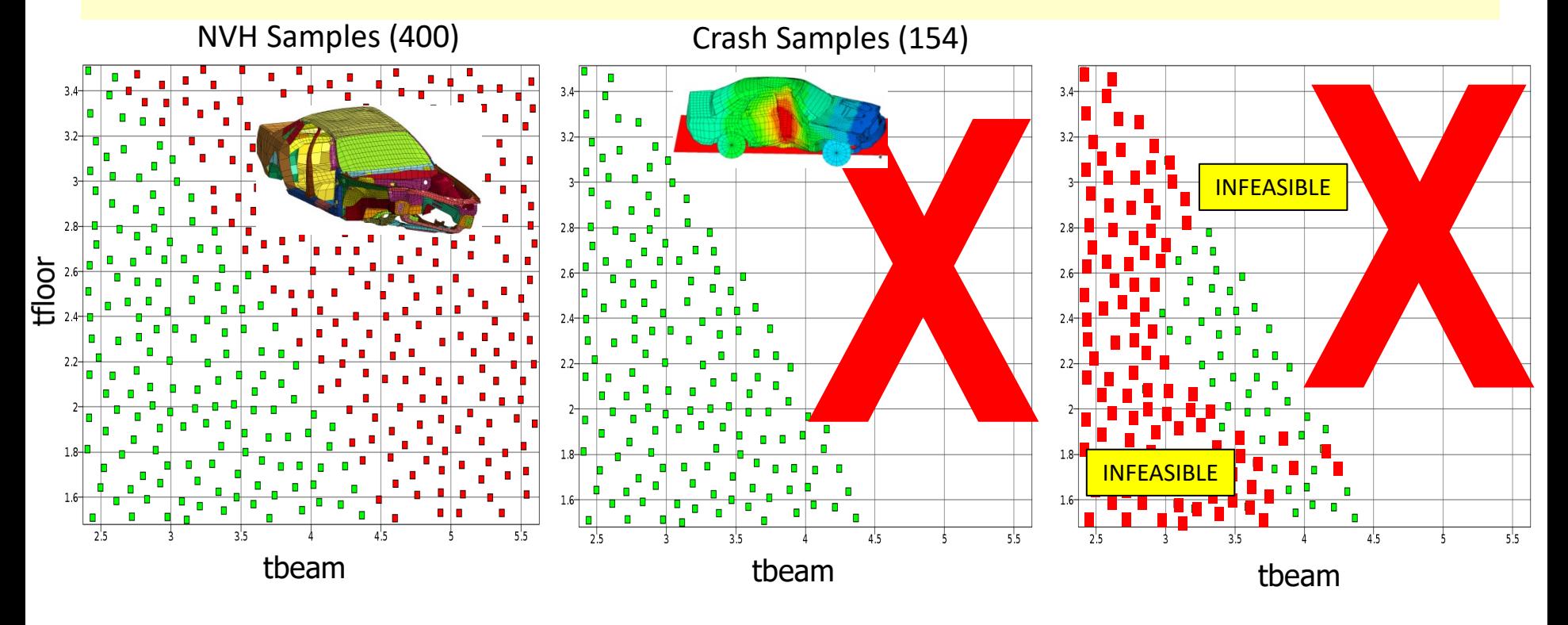

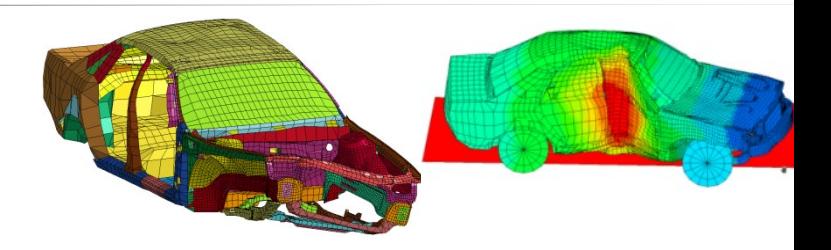

## Ex 3: 2-disciplinary System Reliability (Unequal Costs)

- We can get a very accurate decision boundary for inexpensive load cases
- Expensive cases sampled within the domain defined by the classifier

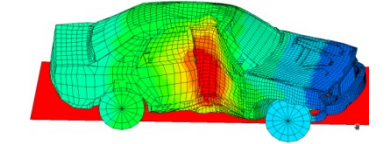

Dual-disciplinary Classification

NVH Samples (400+) Crash Samples (154)

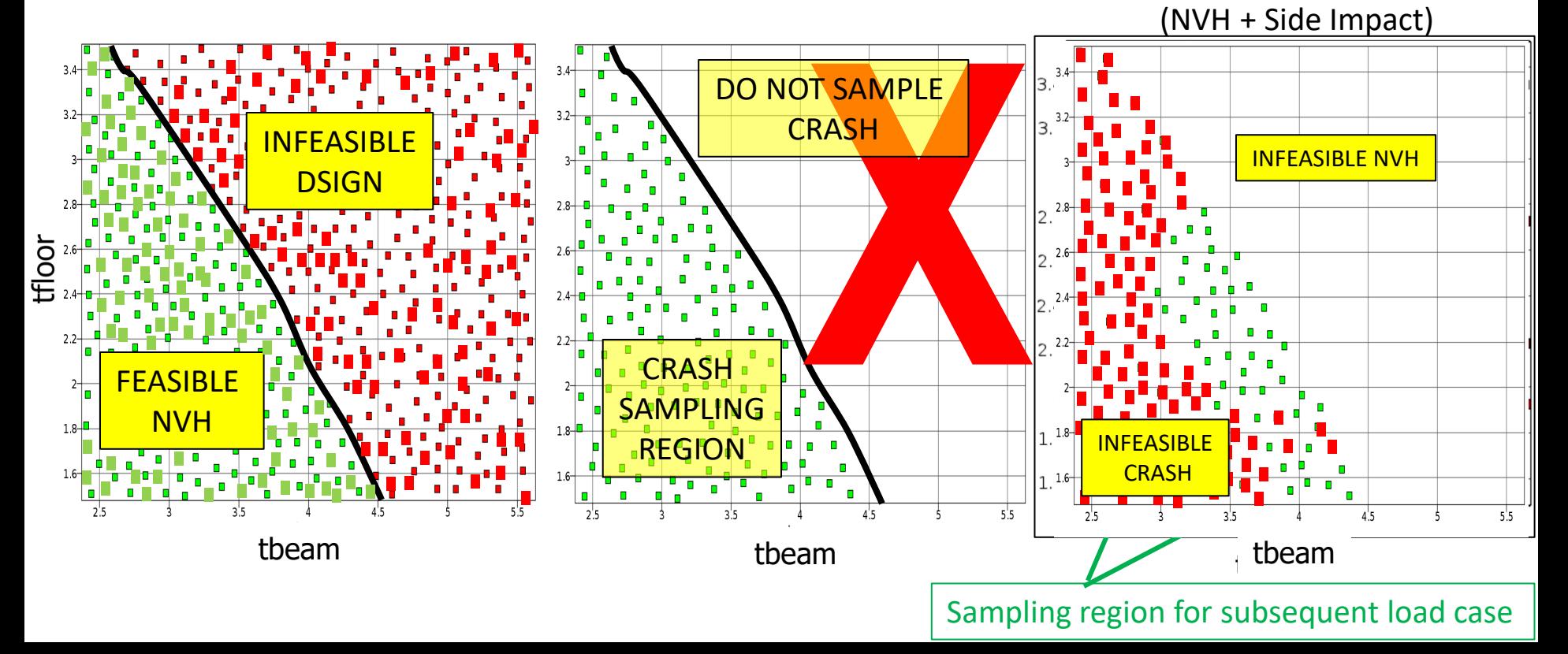

## Ex 3: 2-disciplinary Constraint Comparison

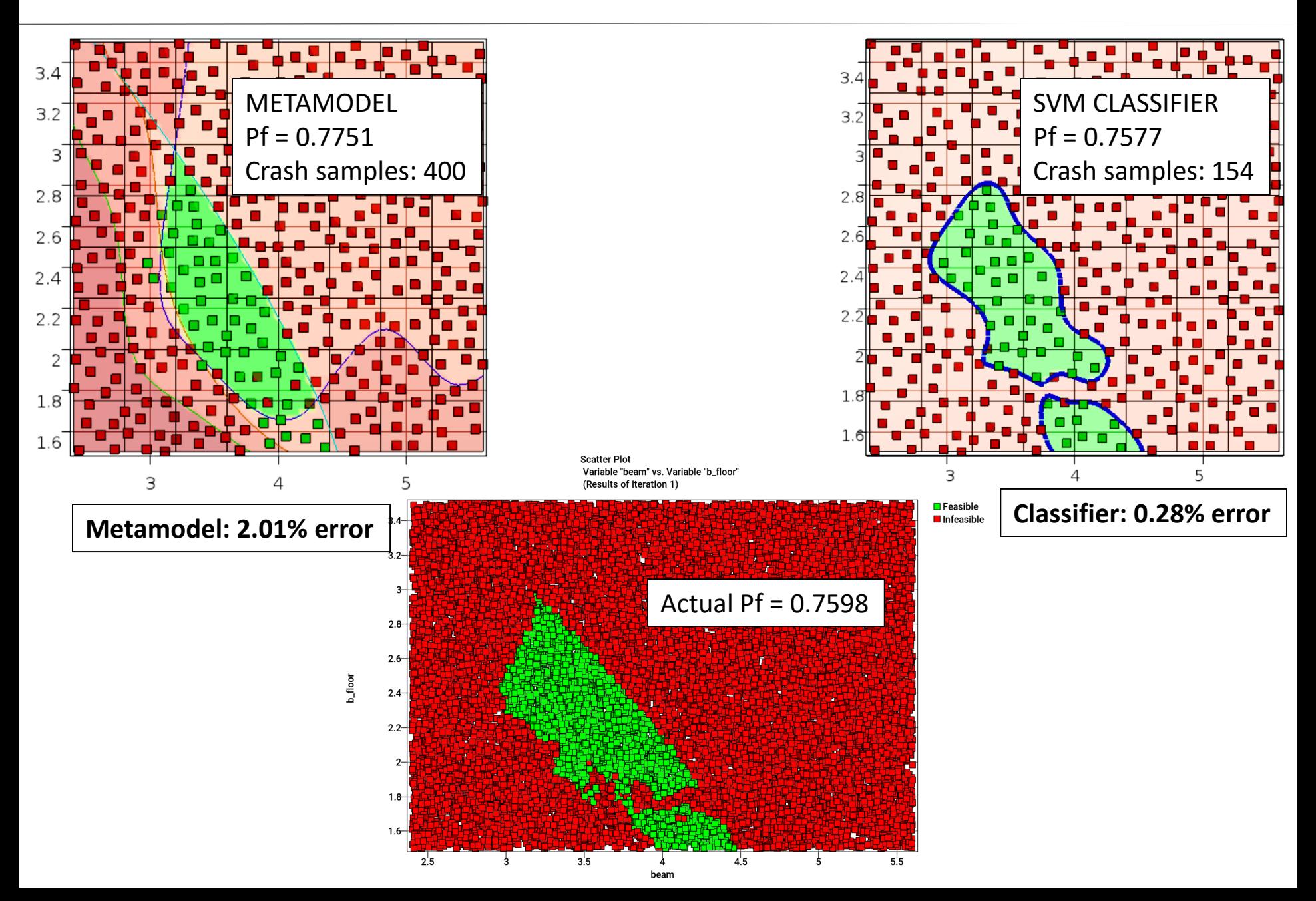

## Ex 4: Multidisciplinary Optimization (MDO) Cost Savings

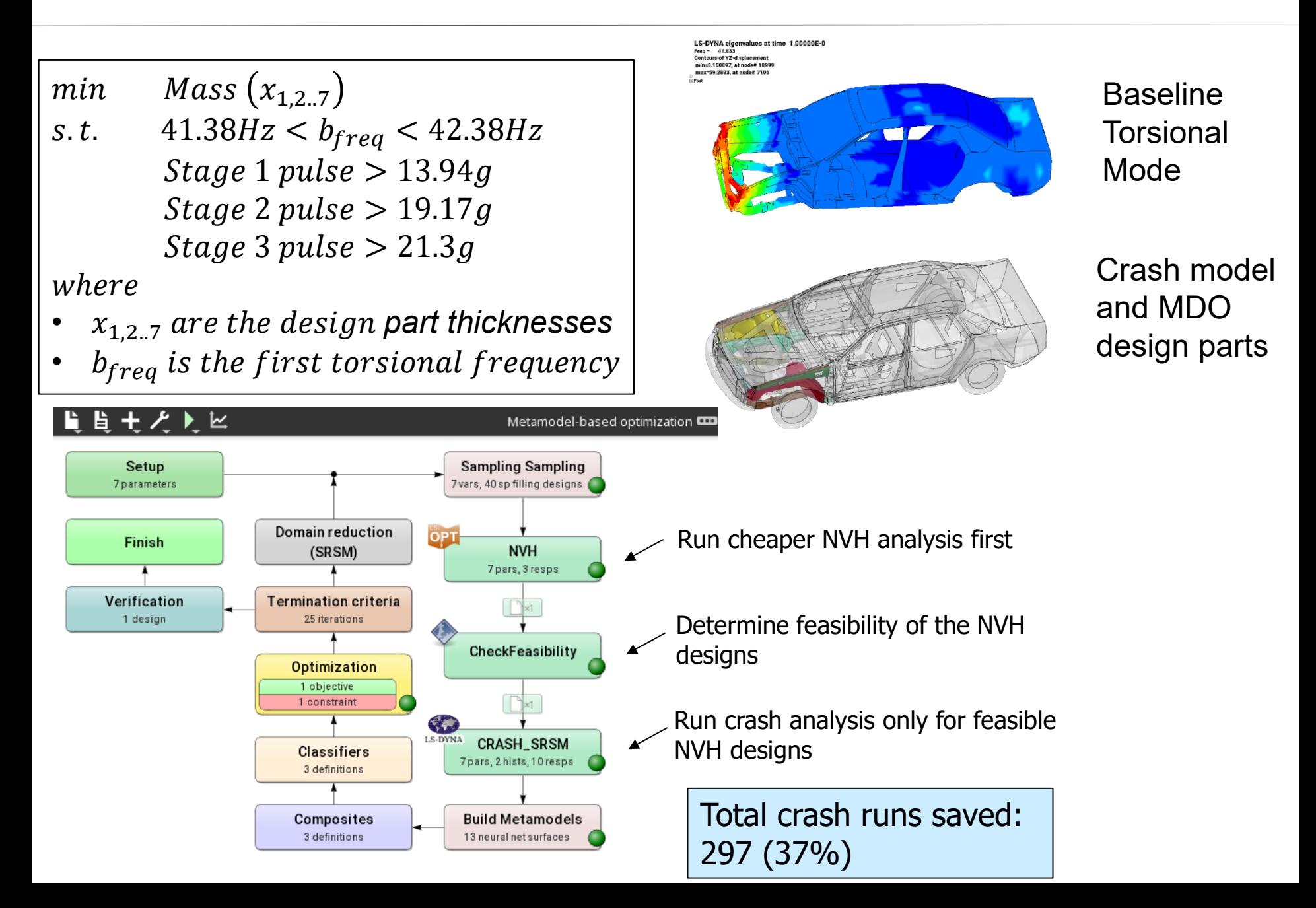

## Ex 4: Multidisciplinary Optimization (MDO) Cost Savings

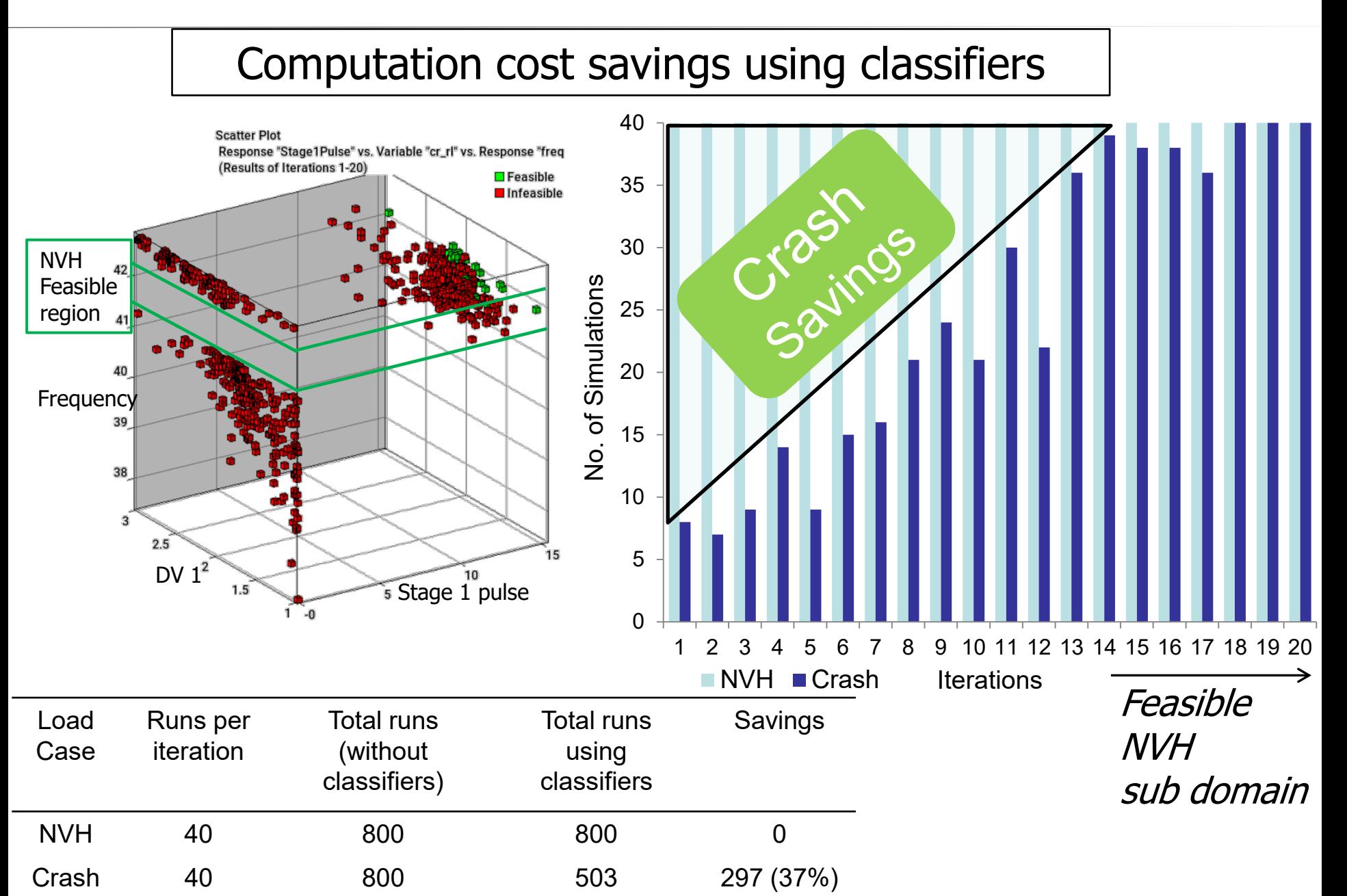

## Adaptive Sampling

• Sampling near classifier boundary

Basudhar, Anirban, and Samy Missoum. "An improved adaptive sampling scheme for the construction of explicit boundaries." *Structural and Multidisciplinary Optimization* 42.4 (2010): 517-529.

• Sampling the feasible regions

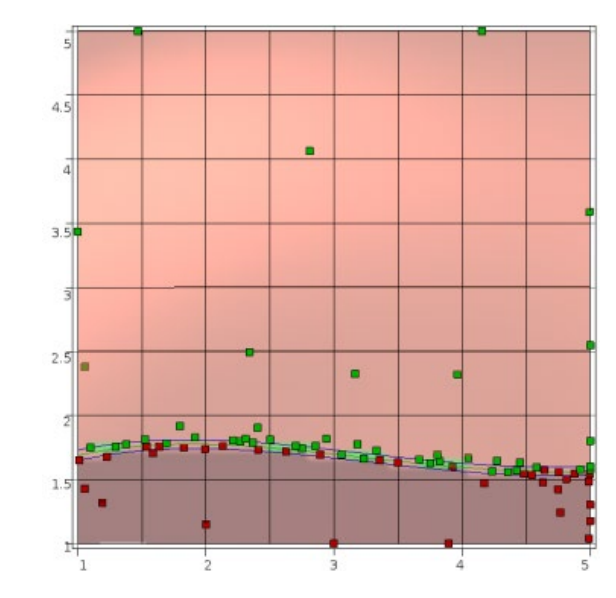

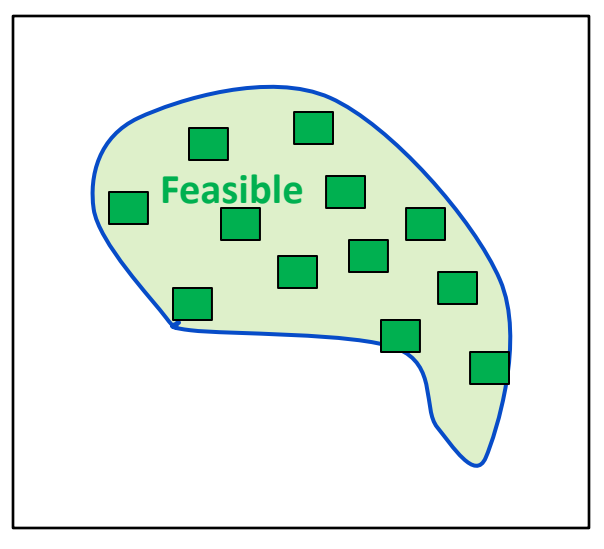

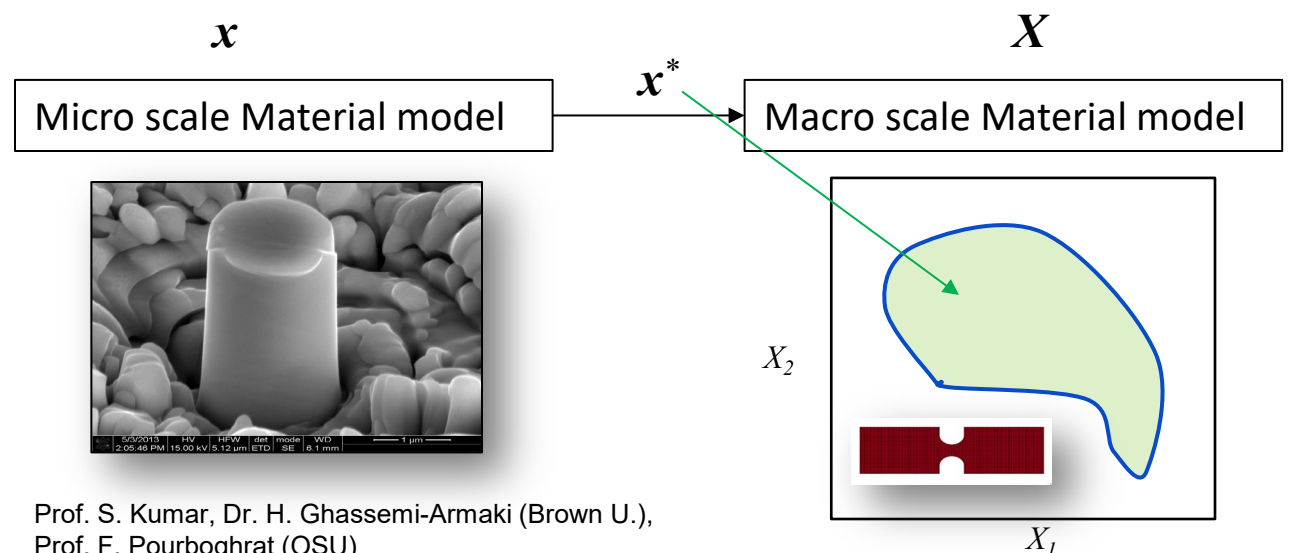

Prof. F. Pourboghrat (OSU)

## Adaptive Explicit Multi-Objective Optimization (MOO)

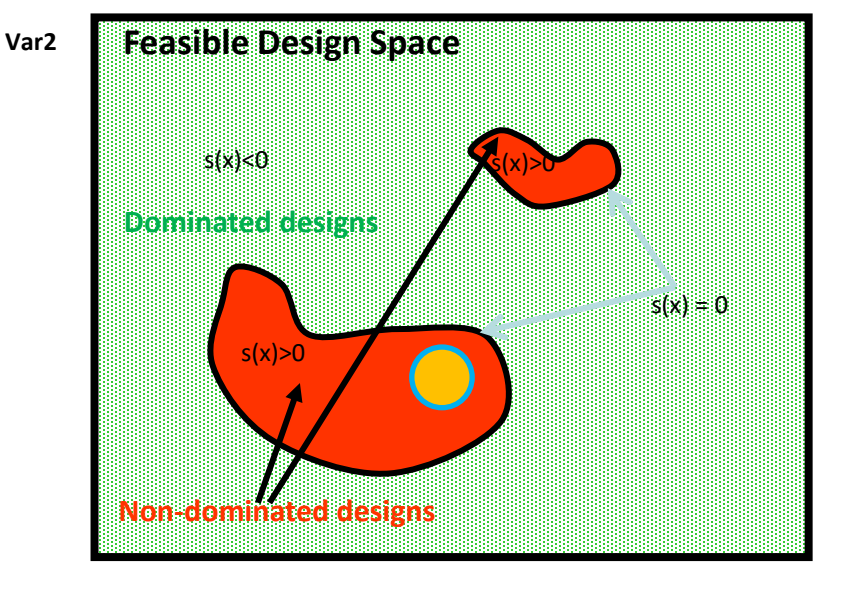

**Var1**

Basudhar, Anirban. "Multi-objective Optimization Using Adaptive Explicit Non-Dominated Region Sampling." *11th World Congress on Structural and Multidisciplinary Optimization*. 2015.

# MOO considered as a classification problem: DOMINATED vs NON-DOMINATED

## Probabilistic Classifiers

• Constrained Efficient Global Optimization

Basudhar, Anirban, et al. "Constrained efficient global optimization with support vector machines." Structural and Multidisciplinary Optimization 46.2 (2012): 201-221.

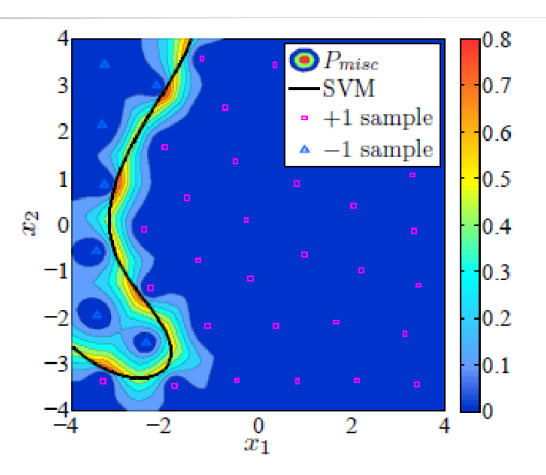

• Conservative Failure Probability Estimate

Basudhar, Anirban, and Samy Missoum. "Reliability assessment using probabilistic support vector machines." International Journal of Reliability and Safety 7.2 (2013): 156-173.

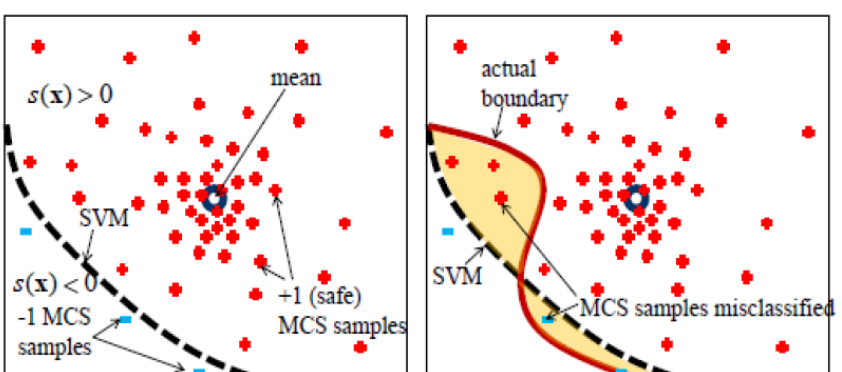

• Probabilistic SVM, Random Forest Classifier

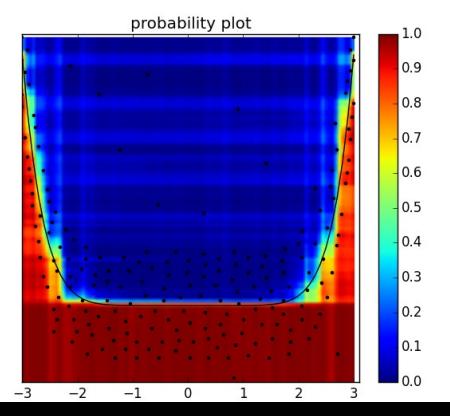

## Adaptive simulation time reduction

Check failure criteria during simulation

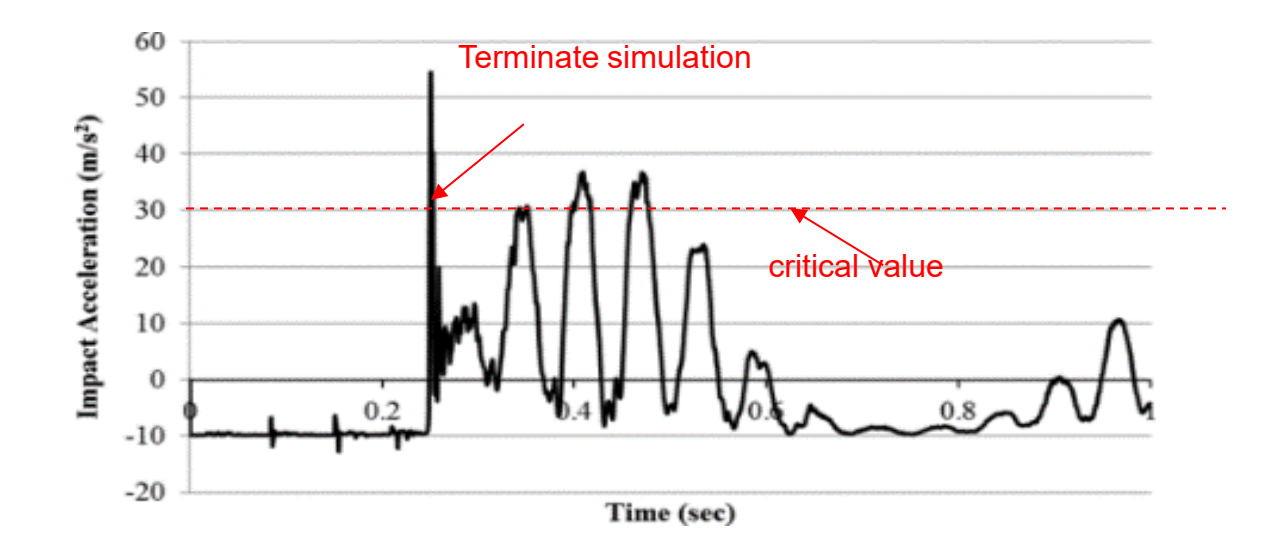

## Summary

- Classifier-based constraint definition method in LS-OPT 6.0
- Support Vector Machines used for classification

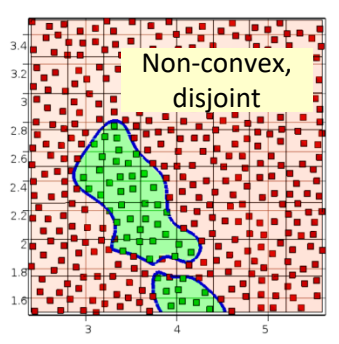

• Benefits shown for binary/discontinuous response & MDA/MDO

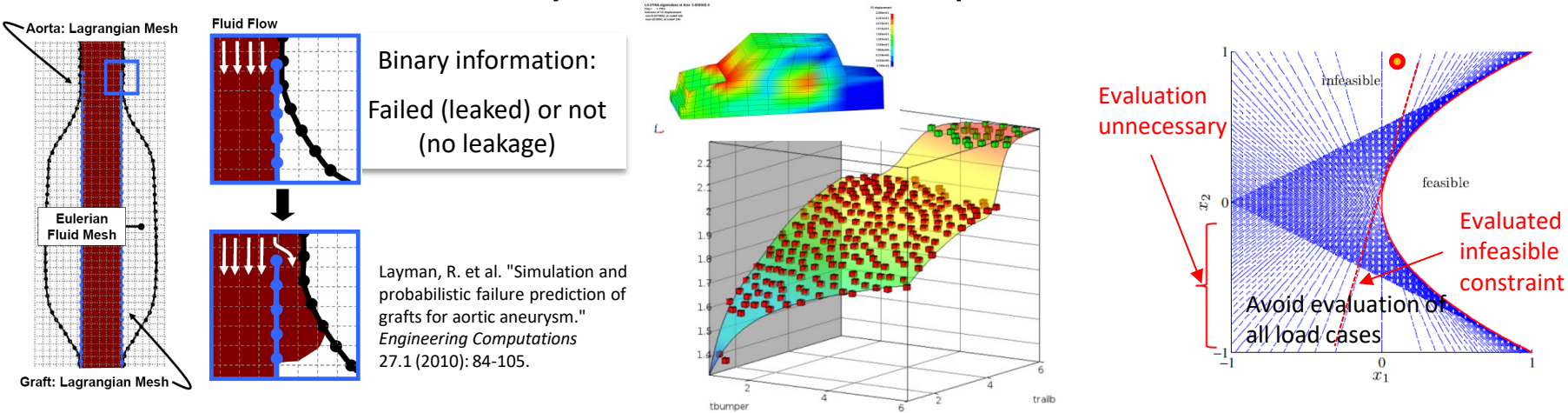

- Series/parallel or mixed system constraints can be defined
- Classifiers can be used for optimization or for reliability

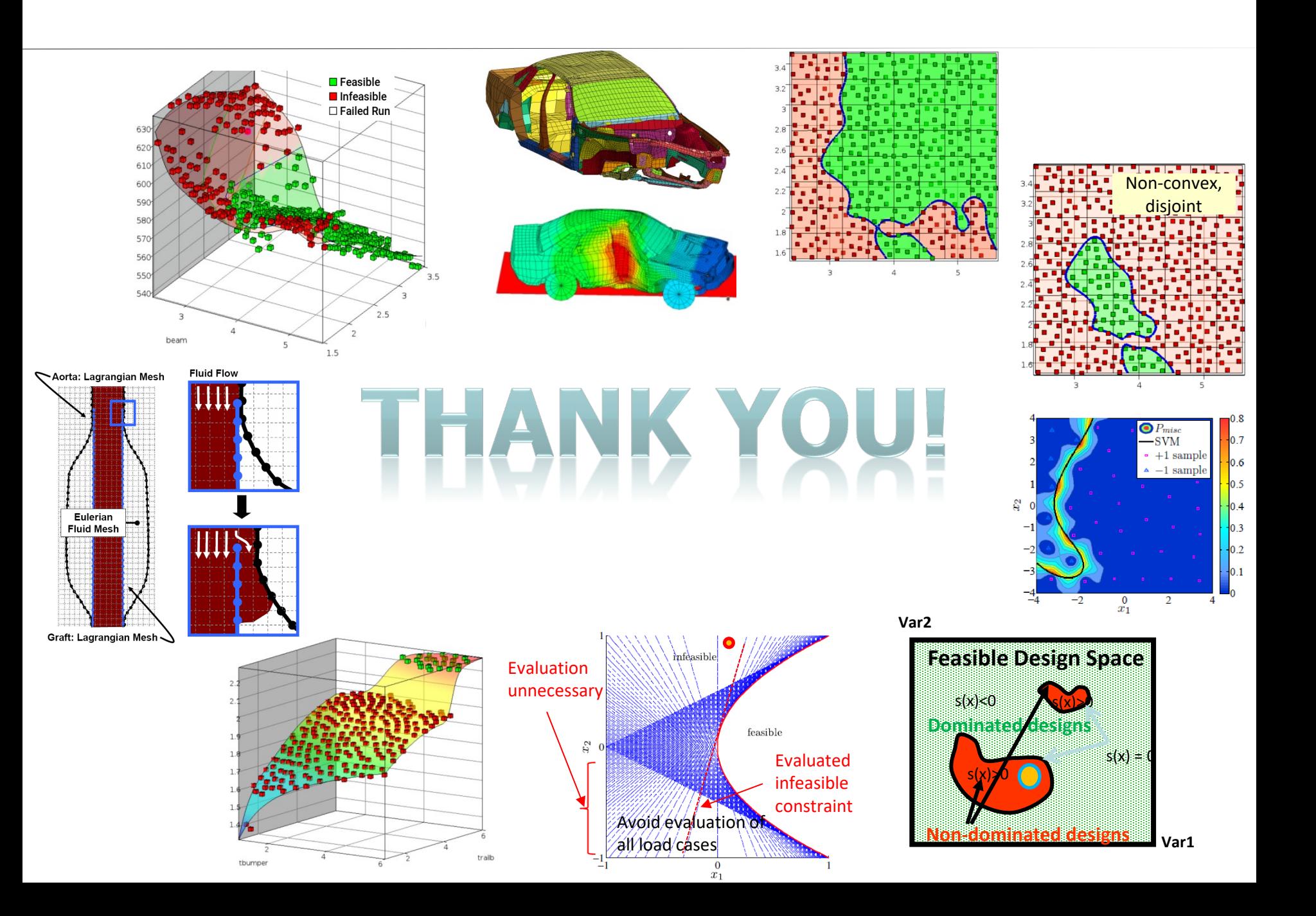